### **POLITECNICO DI TORINO**

**Corso di laurea magistrale in ingegneria aerospaziale**

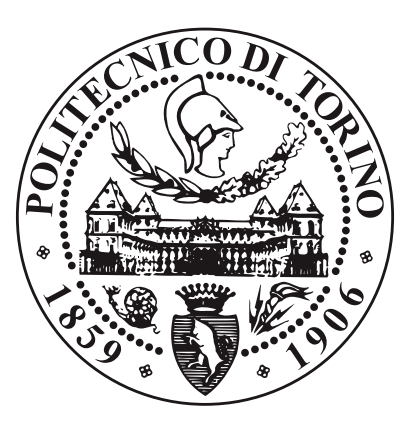

**Tesi di laurea magistrale**

### **Analisi di una schiera di un compressore assiale, con particolare attenzione al fenomeno dello stallo**

**Relatore**

**Candidato**

**Prof. Andrea FERRERO**

**Antonino SILVESTRO**

### **Sommario**

Nel seguente lavoro sono state effettuate diverse analisi utilizzando il programma commerciale CFD *Ansys Fluent*.

Si è posta l'attenzione, sul fenomeno dello stallo di una schiera, dovuto alla separazione del flusso dalla singola pala.

Si sono confrontate le analisi dello stallo in diverse configurazioni del medesimo profilo, con diversi inarcamenti e valori di solidità.

L'obiettivo è fornire dei risultati su una classe di profili, in varie configurazioni, in modo che, conoscendo il comportamento della pala in questione, in fase di progetto si possa scegliere la configurazione migliore, con un campo di funzionamento più vasto possibile.

### **Ringraziamenti**

Ringrazio tutte le persone che mi sono state vicino in questo lungo percorso. Tutte con un ruolo fondamentale per il raggiungimento di questo traguardo.

Mia madre e i miei fratelli che mi hanno sostenuto con tanta pazienza.

Deborah che con il suo amore mi ha aiutato nei momenti difficili.

Mia Zia Barbara che è stata la mia seconda Madre quando ero giù .

I miei zii Carmelo e Olga e i miei cugini Luca e Roberto che mi hanno sempre trattato rispettivamente come un figlio e come un fratello.

Il Professor Andrea Ferrero che con grande disponibilità mi ha aiutato e seguito durante il lavoro di tesi.

Tutti i miei amici che mi hanno accompagnato in questa lunga esperienza.

Vorrei anche dedicare questa pergamena a chi mi ha visto iniziare ma purtroppo oggi non è qui a gioire con me.

## **Indice**

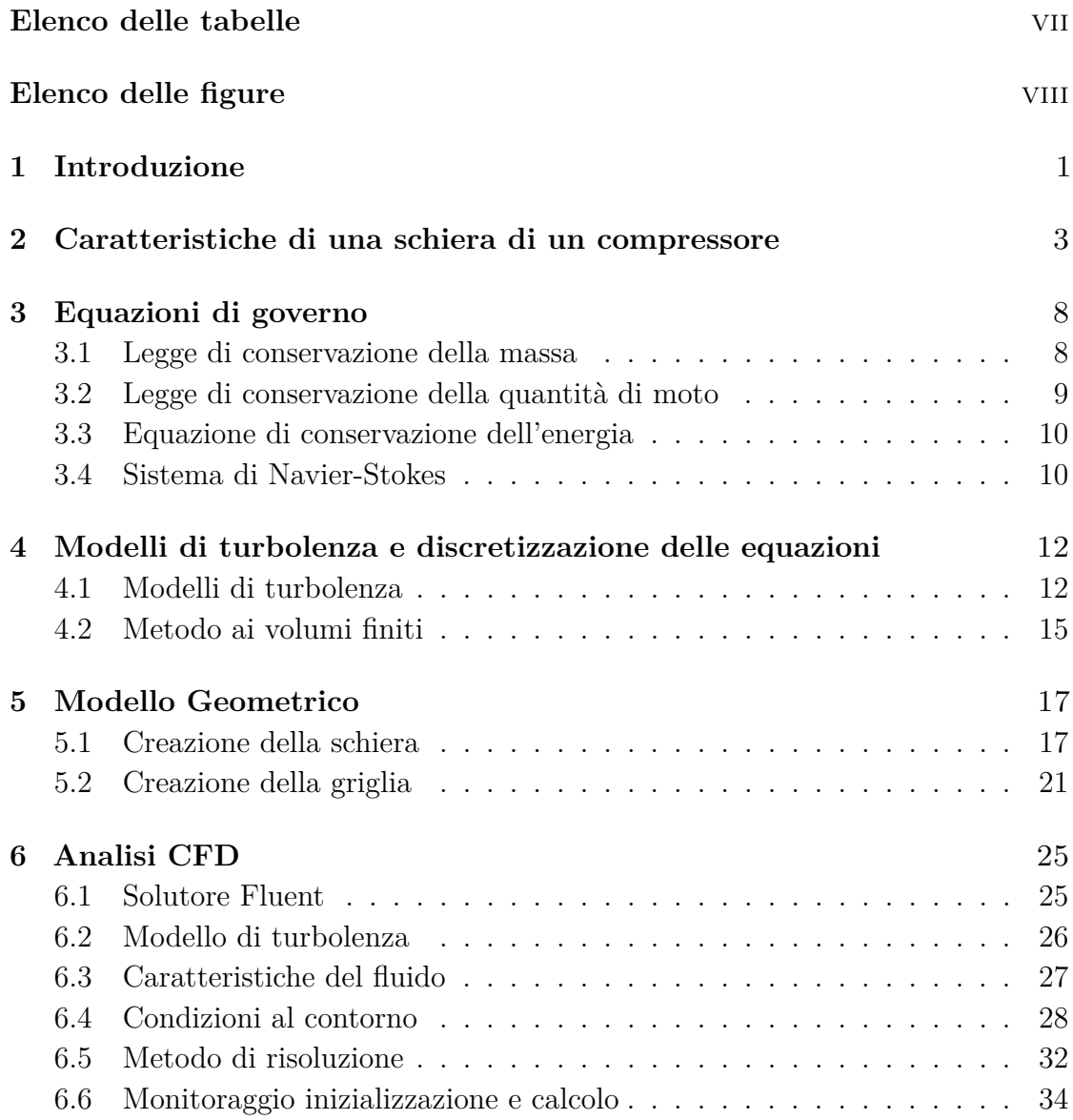

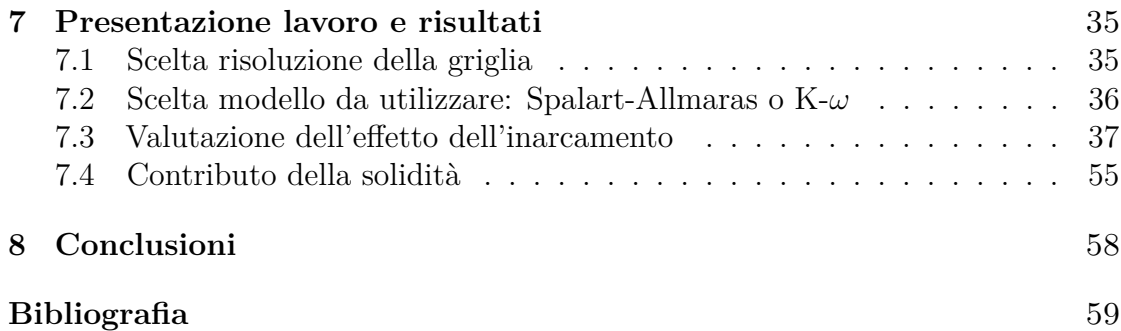

## <span id="page-7-0"></span>**Elenco delle tabelle**

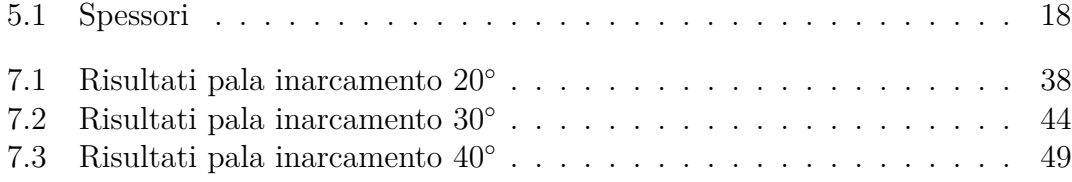

# <span id="page-8-0"></span>**Elenco delle figure**

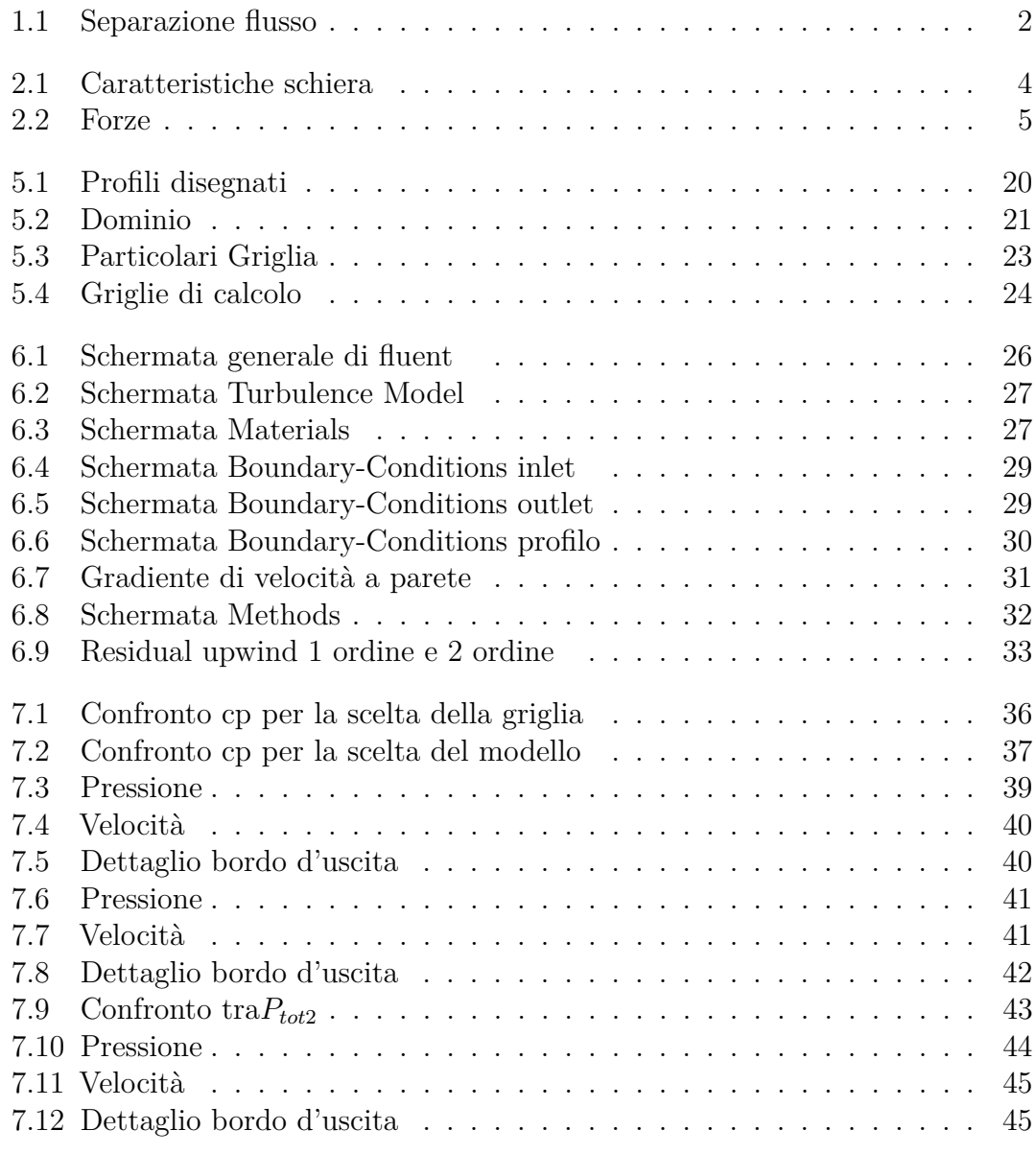

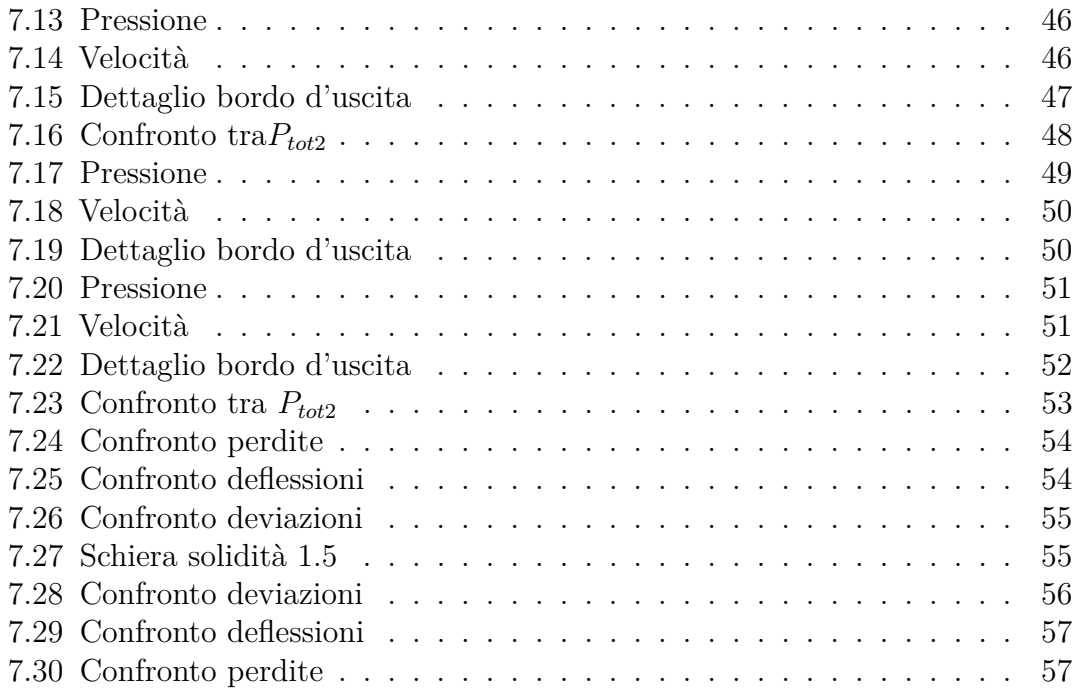

# <span id="page-11-0"></span>**Capitolo 1 Introduzione**

Una turbomacchina è una macchina in cui si cerca di trasferire energia da un fluido verso la macchina o viceversa; questo trasferimento avviene attraverso il passaggio di un fluido in una serie di schiere rotanti (rotore) e fisse (statore); l'unione dei due forma uno stadio.

Il fluido passando attraverso una schiera di profili subisce una variazione delle caratteristiche fondamentali che lo caratterizzano, per le forze scambiate tra pale e fluido.

La turbina ha lo scopo di estrarre energia dal fluido ottenendo lavoro, il singolo stadio è composto da uno statore in cui il fluido accelera e da un rotore che converte l'elevata energia cinetica in lavoro.

Il compressore ha lo scopo di fornire energia al fluido, il singolo stadio è composto da un rotore che applica un lavoro al fluido e da uno statore che converte l'elevata energia cinetica del fluido in un aumento di pressione.

Le perdite sono dovute all'effetto viscoso del fluido, ai fenomeni che danno origine a flussi secondari che possono generare vortici, a eventuali urti se si opera ad elevati Mach e a gradienti avversi di pressione presenti nei compressori. Questi fenomeni possono portare al distacco del flusso e allo stallo, con perdita di prestazione della turbomacchina. Nella seguente analisi ci si soffermerà sulle perdite in una schiera di un compressore.

<span id="page-12-1"></span><span id="page-12-0"></span>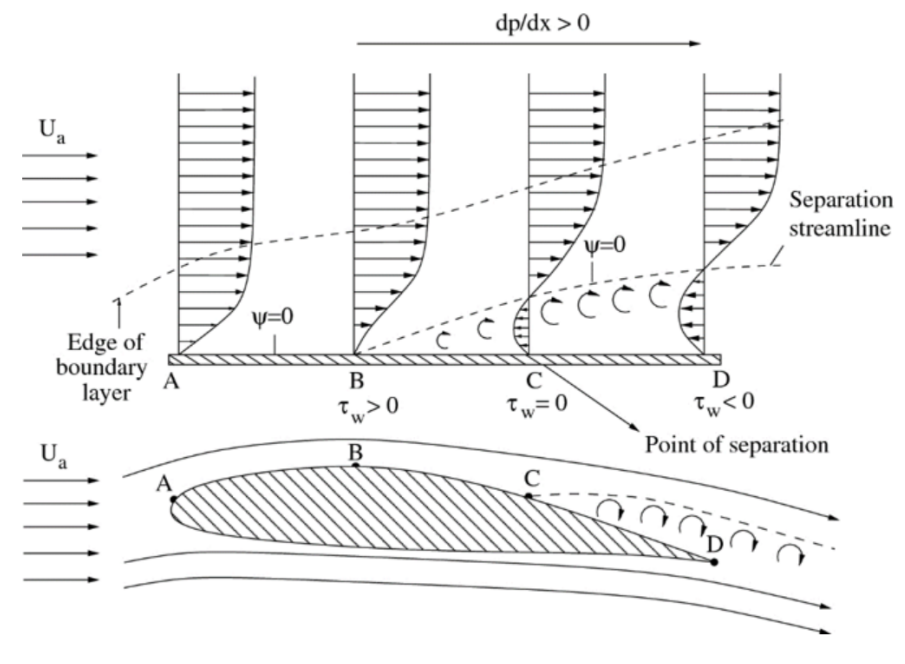

**Figura 1.1:** Separazione flusso  $[1] \centering% \includegraphics[width=0.9\textwidth]{images/TrDiM1.png} \caption{The 3D (black) model for a different region of the parameter $\Omega$. The left side is the same time. The right side is the same time. The right side$  $[1] \centering% \includegraphics[width=0.9\textwidth]{images/TrDiM1.png} \caption{The 3D (black) model for a different region of the parameter $\Omega$. The left side is the same time. The right side is the same time. The right side$ 

### <span id="page-13-0"></span>**Capitolo 2**

## **Caratteristiche di una schiera di un compressore**

Una schiera di un compressore si può modellizzare in 2D, disponendo una serie di profili separati da un passo *d*. Lo spazio fra due profili adiacenti è un condotto divergente, chiamato condotto interpalare.

Il flusso che attraversa tale condotto subisce un aumento di pressione e una diminuzione di velocità.

La schiera di un compressore come esposto in precedenza ha il compito di convertire il lavoro fornito in un aumento di pressione all'uscita. Ciò avviene deflettendo la corrente, maggiore è la deflessione maggiore sarà l'aumento di pressione, ma aumenterà anche il rischio di stallo, avendo gradienti di pressione maggiori.

La schiera di un compressore può essere schematizzata come in figura 2.1, in cui sono mostrate le grandezza in ingresso(1) e in uscita (2).

- *l* è la misura della corda
- *d* è il passo della schiera
- *c*<sup>1</sup> è la velocità in ingresso
- $\bullet~~\alpha'_1$  è l'angolo geometrico della pala al bordo d'attacco, corrisponde all'angolo formato dalla tangente alla linea media al bordo d'attacco e l'orizzontale
- $\alpha_1$  è la direzione della corrente in ingresso
- *i* è l'incidenza

$$
i = \alpha_1 - \alpha'_1 \tag{2.1}
$$

• *γ* è il calettamento delle pale e corrisponde all'angolo formato tra la corda e l'orizzontale

<span id="page-14-1"></span><span id="page-14-0"></span>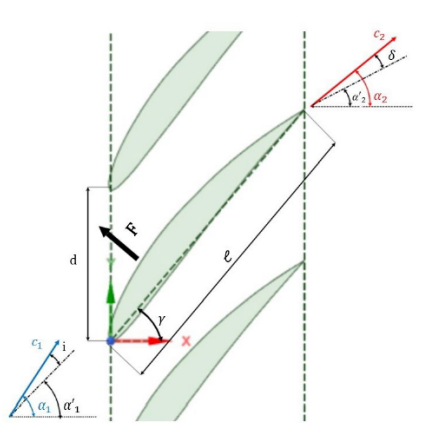

**Figura 2.1:** Caratteristiche schiera [\[2\]](#page-69-1)

- *F* è la risultante delle forze
- *c*<sup>2</sup> è la velocità in uscita
- $\bullet~~\alpha'_2$  è l'angolo geometrico della pala al bordo d'uscita, corrisponde all'angolo formato dalla tangente alla linea media al bordo d'uscita e l'orizzontale
- *α*<sup>2</sup> è la direzione della corrente in uscita
- *δ* è detta deviazione

$$
\delta = \alpha_2 - \alpha'_2
$$

(2.2)

Inoltre si definiscono:

• La deflessione *ϵ* differenza tra la direzione della corrente in ingresso e in uscita

$$
\epsilon = \alpha_1 - \alpha_2 \tag{2.3}
$$

• La solidità  $\sigma$ , è il rapporto tra la corda del profilo e il passo della schiera

$$
\sigma = \frac{l}{d} \tag{2.4}
$$

<span id="page-15-1"></span>• Il coefficiente di diffusione,che è rappresentativo della compressione che realizza la schiera, adimensionalizzato con l'energia cinetica del flusso che la investe.

$$
c_{diff} = \frac{P_2 - P_1}{\frac{1}{2}\rho c_1^2} \tag{2.5}
$$

La geometria è periodica e le pale si ripetono sempre uguali a se stesse sfasate del passo *d*, anche il campo di moto è periodico. Si isola il singolo profilo e si costruisce un volume di controllo.

Conoscendo le condizioni al contorno e applicando le leggi di conservazione si determinano le grandezze caratterizzanti il fluido all'uscita.

Un fluido reale, a causa delle forze viscose, è soggetto a perdite, esse si quantificano con la perdita di pressione totale.

Le perdite saranno definite come:

$$
\xi = \frac{\Delta P^{\circ}}{P_1^{\circ}}\tag{2.6}
$$

con

- $\Delta P^{\circ} = P_1^{\circ} P_2^{\circ}$
- $P_1^{\circ}$  : pressione totale d'ingresso
- $P_2^\circ$  : pressione totale d'uscita

<span id="page-15-0"></span>Quando il fluido attraversa la schiera, questa esercita una forza sulla massa di fluido, per effetto di essa la corrente viene deflessa e decelerata.

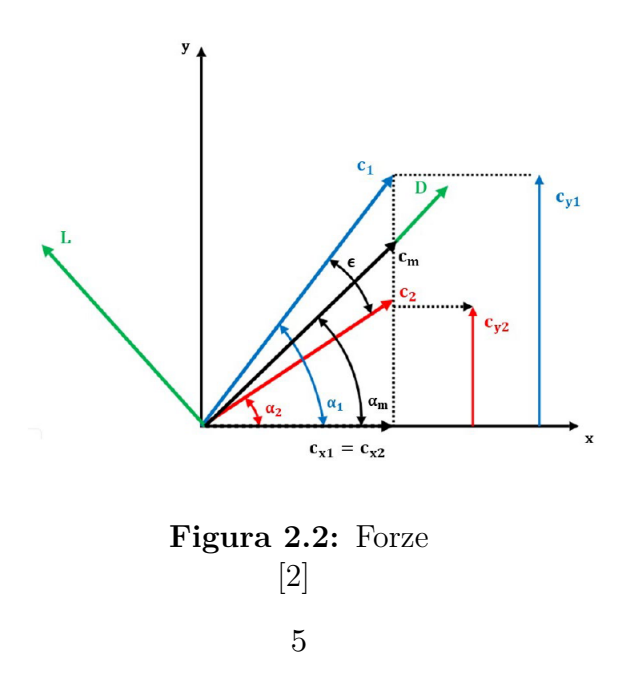

$$
\begin{cases}\nD = \Delta P^{\circ} d \cos \alpha_m \\
L = \frac{\rho c_x^2}{\cos \alpha_m} (\tan \alpha_1 - \tan \alpha_2) d - \Delta P^{\circ} d \sin \alpha_m\n\end{cases}
$$
con

- *c<sup>m</sup>* : velocità media
- *α<sup>m</sup>* : direzione velocità media
- *c*<sup>1</sup> : velocità d'ingresso
- *c*<sup>2</sup> velocità d'uscita
- *ρ*:densità

Il termine D è la resistenza introdotta dal profilo, L è la portanza. La resistenza D è tanto più grande quanto più ci si avvicina alla separazione, aumenta il ∆*P* ◦ allora si riduce l'incremento di pressione perchè aumentano le perdite.

Si definisce rendimento della schiera come rendimento di diffusione *ηD*, il rapporto tra incremento di pressione di un fluido reale e di un fluido ideale

$$
\eta_D = \frac{P_2 - P_1}{(P_2 - P_1)_{ideale}}\tag{2.7}
$$

dopo una serie di passaggi esso può essere riscritto come:

$$
\eta_D = 1 - \frac{c_D}{c_L} \frac{2}{\sin 2\alpha_m} \tag{2.8}
$$

con *c<sup>D</sup>* coefficiente di resistenza e *c<sup>L</sup>* coefficiente di portanza Ritenendo  $c_D$  e $c_L$  costanti in prima approssimazione, se annullo la derivata per  $\alpha_m$ , si ottiene il valore di  $\alpha_m$  per il quale  $\eta_D$  è massimo.

$$
\frac{\delta \eta_D}{\delta \alpha_m} = 0 \quad \text{per} \quad \alpha_m = 45^\circ \tag{2.9}
$$

In realtà il rapporto  $\frac{c_D}{c_L}$  non è costante, la derivata si annulla nell'intorno di  $\alpha_m = 45^\circ.$ 

La schiera di un compressore deflette e decelera la corrente, questa decelerazione comporta un aumento di pressione, che a parità di *c*1, è tanto più elevato quanto è piccola *c*2, l'incremento di pressione è legato a *ϵ*. Al crescere di *ϵ* aumenta la compressione.

La corrente in uscita non ha mai esattamente la direzione imposta dalla pala ma sarà sempre presente un angolo di deviazione *δ*. Più la corrente in uscita tenderà a seguire la direzione imposta dalla pala, maggiore sarà *ϵ*.

Aumentando la solidità, diminuendo il passo, il flusso sarà meglio direzionato.

Il fluido quando interagisce con la parete, prima accelera sul dorso del profilo fino ad un valore massimo, dopo di questo il flusso decelera, facendo aumentare la pressione, quindi il fluido va incontro ad un gradiente avverso di pressione e se troppo elevato, il fluido potrebbe separare, creando una bolla di ricircolo, causando delle perdite; aumentando la solidità si modifica l'andamento delle pressioni sul profilo e i gradienti di pressione si riducono.

Con l' incremento delle pale, aumenta la superficie bagnata e quindi cresceranno le perdite dovute all'attrito.

C'è una scelta di compromesso tra il numero di pale e l'efficienza della schiera.

# <span id="page-18-2"></span><span id="page-18-0"></span>**Capitolo 3 Equazioni di governo**

Il moto dei fluidi è governato da tre leggi fisiche fondamentali:

- Equazione di conservazione della massa
- Equazione di conservazione della quantità di moto
- Equazione di conservazione dell'energia

Poichè il codice di analisi utilizza il metodo ai volumi finiti, esse saranno scritte in forma conservativa integrale. La forma generale sarà:

$$
\frac{\delta}{\delta t} \int_{V_i} U \, dV + \int_{S_i} \vec{F} \cdot \vec{n} \, dS = \int_{V_i} Q \, dV \tag{3.1}
$$

- *δ*  $\frac{\partial}{\partial t} \int_{V_i} U dV$  Variazione della variabile nel tempo
- $\int_{S_i} \vec{F} \cdot \vec{n} \, dS$  Flussi attraverso la superficie
- $\int_{V_i} Q \, dV$  Termini sorgente

#### <span id="page-18-1"></span>**3.1 Legge di conservazione della massa**

#### [\[3\]](#page-69-2)

La legge di conservazione della massa esprime il concetto per cui la massa non può essere né creata né distrutta. Essa sarà:

$$
\frac{\delta}{\delta t} \int_{V} \rho \, dV + \int_{S} \rho(\vec{q} \cdot \vec{n}) \, dS = 0 \tag{3.2}
$$

con la velocità $\vec{q} = u\vec{i} + v\vec{j} + w\vec{k}$ 

La variazione della massa nel volume di controllo sarà quindi dettata da flussi entranti o uscenti.

#### <span id="page-19-0"></span>**3.2 Legge di conservazione della quantità di moto**

[\[3\]](#page-69-2)

L'equazione di conservazione della quantità di moto si basa sulla seconda legge di Newton.

Essa sarà:

$$
\frac{\delta}{\delta t} \int_{V} \rho \vec{q} \, dV + \int_{S} \rho \vec{q} (\vec{q} \cdot \vec{n}) \, dS = \int_{S} \bar{\vec{\sigma}} \cdot \vec{n} \, dS + \int_{V} \rho \vec{f}_{e} \, dV \tag{3.3}
$$

con:

 $\vec{\sigma_n} = -P_n \vec{n} + \tau_n \vec{\tau}$  con  $P_n$  pressione e  $\tau_n$  forze tangenziali

$$
\vec{n} = n_x \vec{i} + n_y \vec{j} + n_z \vec{k}
$$
\n
$$
\vec{\sigma_n} = \vec{\sigma_x} n_x + \vec{\sigma_y} n_y + \vec{\sigma_z} n_z = \bar{\vec{\sigma}} \cdot \vec{n}
$$
\n
$$
\bar{\vec{\sigma}} = \begin{vmatrix}\n\sigma_{xx} & \sigma_{xy} & \sigma_{xz} \\
\sigma_{yx} & \sigma_{yy} & \sigma_{yz} \\
\sigma_{zx} & \sigma_{zy} & \sigma_{zz}\n\end{vmatrix}
$$

*f<sup>e</sup>* forze per unità di massa

La variazione temporale della quantità di moto è legata al flusso di quantità di moto e alle forze agenti, sia di natura superficiale  $\vec{\sigma_n}$  e volumica  $\rho \vec{f}_e$ .

Essendo :

$$
\bar{\bar{\sigma}} = -P\bar{\bar{I}} + \bar{\bar{\tau}} \tag{3.4}
$$

l'equazione può essere scritta:

$$
\frac{\delta}{\delta t} \int_{V} \rho \vec{q} \, dV + \int_{S} \rho \vec{q} (\vec{q} \cdot \vec{n}) \, dS = - \int_{S} P \cdot \vec{n} \, dS + \int_{S} \bar{\vec{\tau}} \cdot \vec{n} \, dS + \int_{V} \rho \vec{f}_{e} \, dV \tag{3.5}
$$

con

 $\bar{\bar{\tau}}$  tensore degli sforzi e $\tau_{ij}$  la generica componente .

#### <span id="page-20-2"></span><span id="page-20-0"></span>**3.3 Equazione di conservazione dell'energia**

[\[3\]](#page-69-2) L'equazione di conservazione dell'energia si basa sul primo principio della termodinamica. Essa sarà:

$$
\frac{\delta}{\delta t} \int_{V} \rho E \, dV + \int_{S} \rho E(\vec{q} \cdot \vec{n}) \, dS = \dot{L} + \dot{Q} \tag{3.6}
$$

$$
\frac{\delta}{\delta t} \int_{V} \rho E \, dV + \int_{S} \rho E(\vec{q} \cdot \vec{n}) \, dS = \int_{S} \bar{\vec{\sigma}} \cdot \vec{q} \cdot \vec{n} \, dS + \int_{V} \rho \vec{f}_{e} \vec{q} \, dV - \int_{S} \vec{q} \cdot \vec{n} \, dS \quad (3.7)
$$

La variazione nel tempo dell'energia della massa contenuta nel volume di controllo è legata al flusso di energia, al lavoro per unità di tempo delle forze e al flusso di calore.

#### <span id="page-20-1"></span>**3.4 Sistema di Navier-Stokes**

[\[3\]](#page-69-2) Le dinamiche fisiche e il comportamento di un fluido si analizzano attraverso un modello matematico.

Il sistema di Navier-Stokes è una formulazione matematica esatta, non risolvibile analiticamente; si procede quindi a risolvere le equazioni in maniera approssimata mediante codici di fluidodinamica computazionale (CFD).

Tale sistema di equazioni è basato sull'ipotesi del continuo per cui un volume finito deve essere abbastanza grande da contenere un numero considerevole e sufficiente di particelle affinchè si possano specificare la velocità media e l'energia cinetica media.

In questo modo si è in grado di risolvere il sistema e definire le grandezze fondamentali che caratterizzano il fluido in ogni punto.

Il sistema di equazioni è composto da 16 equazioni e 16 incognite:

- 1 equazione di conservazione della massa
- 3 equazioni di conservazione della quantità di moto essendo un'equazione vettoriale
- 1 equazione di conservazione dell'energia
- Sapendo che:

$$
\tau_{ij} = \mu(\frac{\delta u_i}{\delta x_j} + \frac{\delta u_j}{\delta x_i}) - \frac{2}{3}\mu \nabla \cdot \vec{q} \cdot \delta_{ij}
$$
\n(3.8)

con  $\delta_{ij} = 1$  se  $i = j$  $\delta_{ij} = 0$  se  $i \neq j$ ed essendo

$$
\bar{\bar{\tau}} = \begin{vmatrix} \tau_{xx} & \tau_{xy} & \tau_{xz} \\ \tau_{yx} & \tau_{yy} & \tau_{yz} \\ \tau_{zx} & \tau_{zy} & \tau_{zz} \end{vmatrix}
$$
\n(3.9)

si hanno 6 equazioni linearmente indipendenti.

• Per legare il flusso termico al gradiente di temperatura si usa la legge di Fourier:  $\overline{a}$  $\sim$ 

$$
\vec{q}_T = -K\nabla T = -K\left(\frac{\delta T}{\delta x}\vec{i} + \frac{\delta T}{\delta y}\vec{j} + \frac{\delta T}{\delta z}\vec{k}\right) \tag{3.10}
$$

si hanno 3 equazioni

• La relazione dell'energia

$$
E = e + \frac{q^2}{2} \quad \text{con} \quad e = c_v T \tag{3.11}
$$

• L'equazione dei gas perfetti

$$
\frac{P}{\rho} = RT \tag{3.12}
$$

Le grandezze incognite che determineranno il fluido saranno *ρ*; le 3 componenti di  $\vec{q}$ ; T; P; E; le 3 componenti di  $\vec{q}_T$ ; le 6 componenti di  $\bar{\bar{\tau}}$ .

### <span id="page-22-0"></span>**Capitolo 4**

## **Modelli di turbolenza e discretizzazione delle equazioni**

#### <span id="page-22-1"></span>**4.1 Modelli di turbolenza**

La turbolenza è un fenomeno complesso caratterizzato da fluttuazioni casuali e disordinate delle grandezze fisiche.

I flussi turbolenti possono essere studiati mediante tre approcci:

- Il metodo DNS (Direct Numerical Simulation) è un approccio numerico, risolve direttamente le equazioni di Navier-Stokes, offre una descrizione accurata della turbolenza, ma richiede risorse computazionali significative ed è limitato a problemi di dimensioni ridotte o a studi accademici.
- Il metodo LES (Large Eddy Simulation) è una tecnica di simulazione numerica che consente di risolvere le equazioni di Navier-Stokes filtrate nello spazio. Tale metodo prevede di risolvere direttamente soltanto le più grandi scale turbolente mentre prevede l'uso di modelli per descrivere l'effetto delle scale più piccole non risolte. Questo approccio offre una buona accuratezza ma una discreta complessità.
- Il modello RANS (Reynolds Averaged Navier Stokes equation) risolve le equazioni mediando le grandezze nel tempo. Tutte le scale di lunghezza turbolente vengono modellate. Vari modelli sono disponibili. Esso è l'approccio più comunemente utilizzato in campo industriale e dai software commerciali, infatti sarà anche quello utilizzato in questa tesi. Le grandezze vengono

<span id="page-23-0"></span>scomposte in un valore medio e un valore fluttuante.

$$
u(x, y, z, t) = \overline{u}(x, y, z) + u'(x, y, z, t)
$$
\n(4.1)

con

$$
\overline{u}(x, y, z) = \frac{1}{2T} \int_{-T}^{T} u(x, y, z, t) dt
$$
\n(4.2)

Introducendo queste scomposizioni nelle equazioni di Navier-Stokes,si ottengono le RANS che hanno la stessa forma delle Navier-Stokes ma con dei termini aggiuntivi

$$
-\rho \overline{u_i' u_j'} = \tau_{ij}^R \tag{4.3}
$$

chiamato tensore degli sforzi di Reynolds, aggiungendo questi termini incogniti per chiudere il problema si utilizzano i modelli di turbolenza. Esistono diversi modelli di turbolenza sviluppati nel corso degli anni, ognuno dei quali presenta vantaggi e limitazioni in relazione al tipo di flusso che si desidera studiare. Ecco alcuni dei modelli di turbolenza più comuni:

• Spalart-Allmaras [\[4\]](#page-69-3) [\[5\]](#page-69-4) è un modello ad una equazione. Il modello Spalart-Allmaras è basato su un'equazione di trasporto per la viscosità turbolenta *ν<sup>t</sup>* , che rappresenta la viscosità aggiuntiva introdotta a causa degli effetti turbolenti. Questa equazione tiene conto dei termini di produzione e dissipazione della turbolenza, insieme a un termine di diffusione. Si tratta di un modello a basso costo computazionale, è stato specificamente progettato per applicazioni aerospaziali che coinvolgono flussi confinati, è utilizzato anche nel campo delle turbomacchine, ha buoni risultati con gradienti di pressione avversi e finchè i fenomeni di separazione del flusso e ricircolo non siano eccessivi. È un modello che può essere utilizzato sia per griglie strutturate che non strutturate, avendo il vantaggio di non richiedere una griglia molto fitta a parete.

È noto per la sua capacità di predire correttamente lo stallo e la separazione del flusso, che sono fenomeni critici in molti problemi di ingegneria aerospaziale.

• Il modello k-*ϵ* [\[4\]](#page-69-3) [\[5\]](#page-69-4) è un modello a due equazioni che si concentra sulla descrizione della turbolenza utilizzando due variabili: l'energia cinetica turbolenta (k) e la velocità di dissipazione di energia cinetica turbolenta(*ϵ* ).

Il modello k-*ϵ* si basa su un sistema di equazioni differenziali che descrivono l'evoluzione spaziale e temporale di k ed *ϵ* all'interno del flusso turbolento. In aggiunta alle due equazioni appena citate, la presenza delle cosiddette damping functions permette una più corretta approssimazione del flusso nel sotto strato viscoso a parete.

Le damping functions smorzano la K e la  $\epsilon$  nei pressi della parete.

Queste equazioni tengono conto dei termini di produzione, trasferimento e dissipazione dell'energia turbolenta.

<span id="page-24-0"></span>Il termine di produzione rappresenta la generazione di energia turbolenta attraverso i gradienti di velocità. Il trasferimento di energia turbolenta è influenzato dal gradiente di velocità e dalla viscosità turbolenta. Infine, il termine di dissipazione descrive la conversione dell'energia turbolenta in energia termica a causa degli effetti viscosi.

Un vantaggio del modello k-*ϵ* è la sua semplicità e facilità di implementazione nelle simulazioni numeriche.

Il modello k-*ϵ* è ampiamente utilizzato in applicazioni ingegneristiche per valutare flussi in cui la precisione della turbolenza non è fondamentale, ad esempio nel calcolo delle forze su una superficie o nel calcolo di coefficienti di scambio termico.

Il modello k-*ϵ* non è adatto in quei casi in cui il flusso è caratterizzato da grandi gradienti di pressione, separazione massiva, elevato swirl e grande curvatura delle linee di flusso. Inoltre, non è in grado di catturare fenomeni complessi come lo stallo aerodinamico o flussi ad alta turbolenza. Il modello K-*ϵ* rispetto allo Spalart-Allmaras è più complesso da risolvere numericamente.

Il modello Realizable K-*ϵ* (RK-*ϵ*)[\[5\]](#page-69-4) viene spesso preferito al modello Standard K-*ϵ* (SK-*ϵ*) poiché fornisce risultati migliori nei casi di flussi rotanti, forti gradienti di pressione avversi, separazione del flusso, ricircolo e va A convergenza più velocemente. Per il modello Re-Normalisation Group k-*ϵ* (RNG k-*ϵ* ) [\[5\]](#page-69-4) le costanti del modello sono derivate da considerazioni diverse e i vantaggi rispetto al modello k-*ϵ* standard sono molto simili a quelli derivanti dall'uso del modello RK*ϵ* .

• Il modello k-*ω* [\[4\]](#page-69-3) [\[5\]](#page-69-4) è un altro modello di turbolenza ampiamente utilizzato nell'ingegneria aerospaziale e nell'idrodinamica. Come il modello k-*ϵ*, il modello k-*ω* è un modello a due equazioni che descrive la turbolenza utilizzando due variabili: l'energia cinetica turbolenta (k) e la frequenza specifica della turbolenza (*ω* ).

Il modello k-*ω* è vantaggioso in situazioni in cui la turbolenza è fortemente influenzata dalla parete, come nei flussi attorno a profili aerodinamici o corpi solidi. Predice con maggiore accuratezza i fenomeni di separazione, transizione, effetti legati a bassi Reynolds, é in grado di gestire correttamente la zona di strato limite, dove le fluttuazioni turbolente sono più intense e gli effetti viscosi sono rilevanti. Pertanto, il modello k-*ω* può fornire previsioni più accurate di quantità di interesse come la resistenza aerodinamica o i coefficienti di scambio termico in prossimità della parete.

Oltre al modello K-*ω* standard è disponibile anche il modello SST k-*ω* . Il modello SST è un modello ibrido che combina i vantaggi appena descritti del modello K-*ϵ* con quelli del modello K-*ω*.

#### <span id="page-25-0"></span>**4.2 Metodo ai volumi finiti**

I principali metodi numerici di discretizzazione spaziale sono: differenze finite, elementi finiti e volumi finiti. Il metodo ai volumi finiti è utilizzato dalle piattaforme CFD commerciali, compreso *ANSYS FLUENT*, programma utilizzato per il presente studio.

Il metodo discretizza le equazioni di governo, dividendo lo spazio fisico in un numero arbitrario di volumi di controllo poliedrici.

Esso opera direttamente sulle leggi di conservazione, in cui la variazione della variabile conservativa dipende dai flussi generati attraverso il contorno del volume. Gli integrali di superficie che indicano i flussi vengono approssimati dalla somma dei flussi che attraversano le facce del volume di controllo.

Dato che il flusso che entra in un dato volume è uguale a quello che esce dal volume adiacente, tale metodo è conservativo.

Per effettuare la suddivisione dello spazio fisico in volumi di controllo, caratterizzati da diversa accuratezza, ci sono due categorie principali:

- celle centrate: il valor medio delle variabili è associato al centro cella. In questo modo i volumi di controllo utilizzati per suddividere il volume fisico coincidono esattamente con i baricentri. Questo è lo schema usato da *ANSYS Fluent*;
- celle ai vertici: il valor medio delle variabili è associato al vertice

Nel passaggio dal continuo al discreto le leggi di conservazione devono continuare ad essere soddisfatte, cioè devono valere sia fisicamente che numericamente a meno di un errore dovuto all'approssimazione.

$$
\frac{\delta}{\delta t} \int_{V_i} U \, dV + \int_{S_i} \vec{F} \cdot \vec{n} \, dS = \int_{V_i} Q \, dV \tag{4.4}
$$

$$
\frac{\delta}{\delta t} \int_{V_i} U \, dV = U_i V_i \tag{4.5}
$$

*U<sup>i</sup>* valor medio

•

$$
U_i = \frac{1}{V_i} \int_{V_i} U \, dV \tag{4.6}
$$

$$
\int_{S_i} \vec{F} \cdot \vec{n} \, dS = \sum \vec{F} \cdot \vec{n} \bigtriangleup S \tag{4.7}
$$

$$
\int_{V_i} Q \, dV = Q_i V_i \tag{4.8}
$$

L'equazione discretizzata sarà:

$$
\frac{\delta}{\delta t}(U_i V_i) + \sum \vec{F} \cdot \vec{n} \triangle S = Q_i V_i \tag{4.9}
$$

### <span id="page-27-2"></span><span id="page-27-0"></span>**Capitolo 5**

## **Modello Geometrico**

#### <span id="page-27-1"></span>**5.1 Creazione della schiera**

In questa sezione viene illustrata la creazione della geometria della pala che sarà impiegata per l'analisi CFD. Il primo passo è la scelta delle caratteristiche del profilo. Il profilo scelto appartiene alla serie C1 dei profili britannici impiegati per i compressori.[\[6\]](#page-69-5)

Esso è denominato  $12C1/\theta$  C50 con le seguenti caratteristiche:

- profilo della serie C1 con spessore 1.2 volte il profilo base
- *θ* indica l'angolo d'inarcamento
- la linea media è un arco di cerchio
- lo spessore massimo della linea media è al 50% della corda

Modello Geometrico

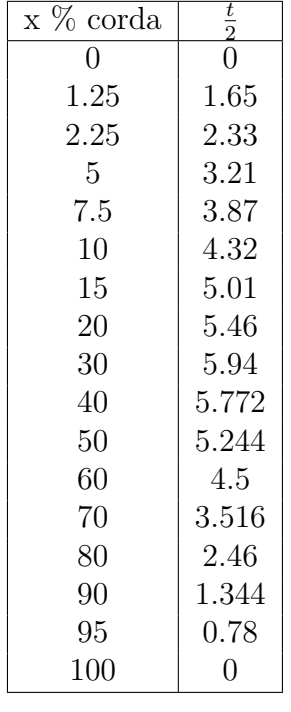

<span id="page-28-1"></span><span id="page-28-0"></span>In tabella si riportano gli spessori $\frac{t}{2}$ adimensionalizzati con la corda del profilo

**Tabella 5.1:** Spessori [\[6\]](#page-69-5)

La schiera avrà un angolo di calettamento  $\gamma,$ gli angoli geometrici che caratterizzano il profilo sono :

- $\alpha'_1 = \gamma + \frac{\theta}{2}$ 2
- $\alpha'_2 = \gamma \frac{\theta}{2}$ 2

.

La lunghezza della corda sarà *l* = 100*mm*.

Si costruisce la circonferenza il cui arco di cerchio sarà la linea media del profilo

In un sistema di riferimento che ha origine sul bordo d'attacco, le coordinate del centro e il raggio saranno:

$$
x_0 = 0.5l \tag{5.1}
$$

$$
y_0 = \frac{x_0}{\tan\frac{\theta}{2}}\tag{5.2}
$$

$$
R = \sqrt{x_0^2 + y_0^2} \tag{5.3}
$$

Avendo, il centro, il raggio e le coordinate *xm*, si possono calcolare le coordinate  $y_{\mathfrak{m}}$  della linea media tramite la seguente espressione:

$$
y_m = y_0 + \sqrt{R^2 - (x_m - x_0)^2} \tag{5.4}
$$

Ottenute le coordinate della linea media, si considera un angolo  $\phi$ ,  $-\frac{\theta}{2} \leq \phi \leq \frac{\theta}{2}$ 2

$$
\phi = \arctan \frac{x_m - x_0}{y_m - y_0} \tag{5.5}
$$

Avendo tutti gli elementi necessari si trovano le coordinate del dorso *xd*; *y<sup>d</sup>* e del ventre  $x_v$ ;  $y_v$  del profilo a  $\gamma = 0$ 

$$
x_d = x_m - \frac{t}{2}\sin\phi\tag{5.6}
$$

$$
y_d = y_m + \frac{t}{2}\cos\phi\tag{5.7}
$$

$$
x_v = x_m + \frac{t}{2}\sin\phi\tag{5.8}
$$

$$
y_v = y_m - \frac{t}{2}\cos\phi\tag{5.9}
$$

Per calettare la pala, bisogna ruotare di *γ* il nostro profilo utilizzando le seguenti formule:

$$
x_r = x \cos \gamma - y \sin \gamma
$$
 per ruotare le coordinate x (5.10)

$$
y_r = x \sin \gamma + y \cos \gamma
$$
 per ruotare le coordinate y (5.11)

Sono state costruite 3 pale con  $\gamma = 45^{\circ}$  e inarcamento  $\theta$  pari a 20° 30° 40°

<span id="page-30-0"></span>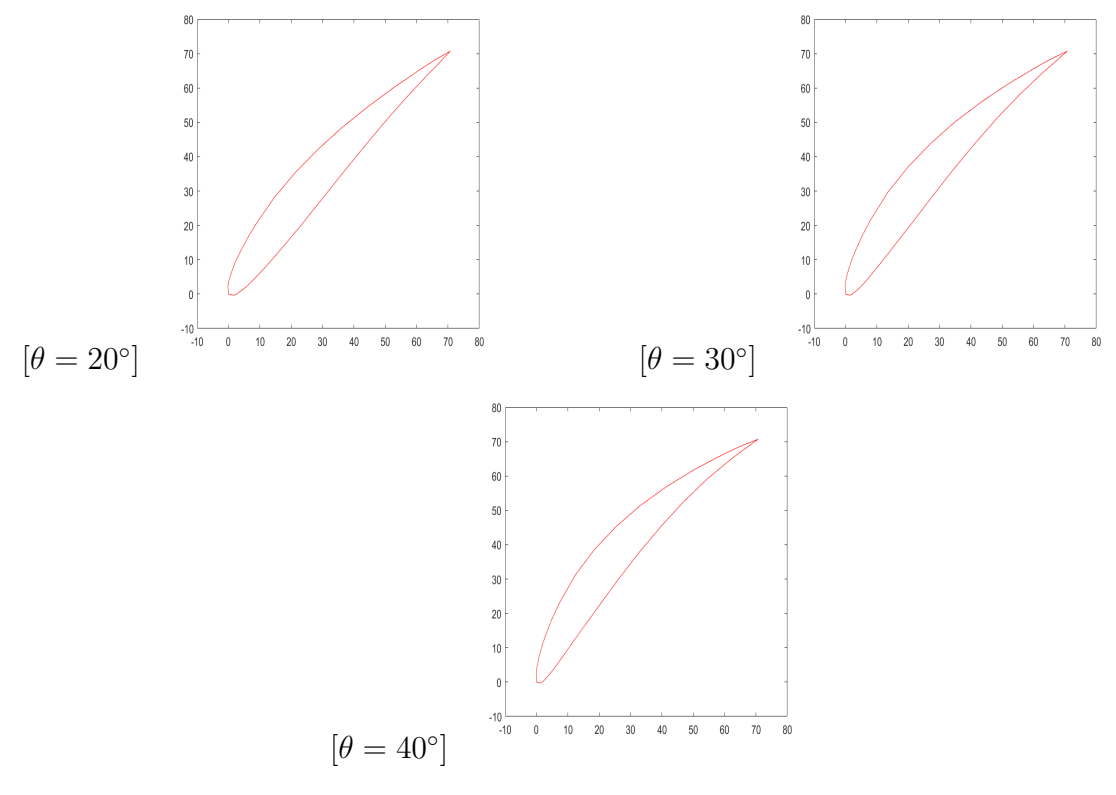

**Figura 5.1:** Profili disegnati

Per una schiera di un compressore, sia la geometria che il campo di moto sono periodici, dunque per l'analisi è sufficiente isolare una singola pala e costruire intorno un dominio, con un legame di periodicità sul contorno superiore (up-periodic) ed inferiore(down-periodic), una sezione d'ingresso (inlet)ed una sezione di uscita(outlet). Nell'immagine seguente vi è raffigurato solo il profilo con inarcamento di 40, ma il procedimento è uguale anche per gli altri.

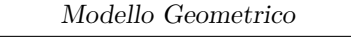

<span id="page-31-1"></span>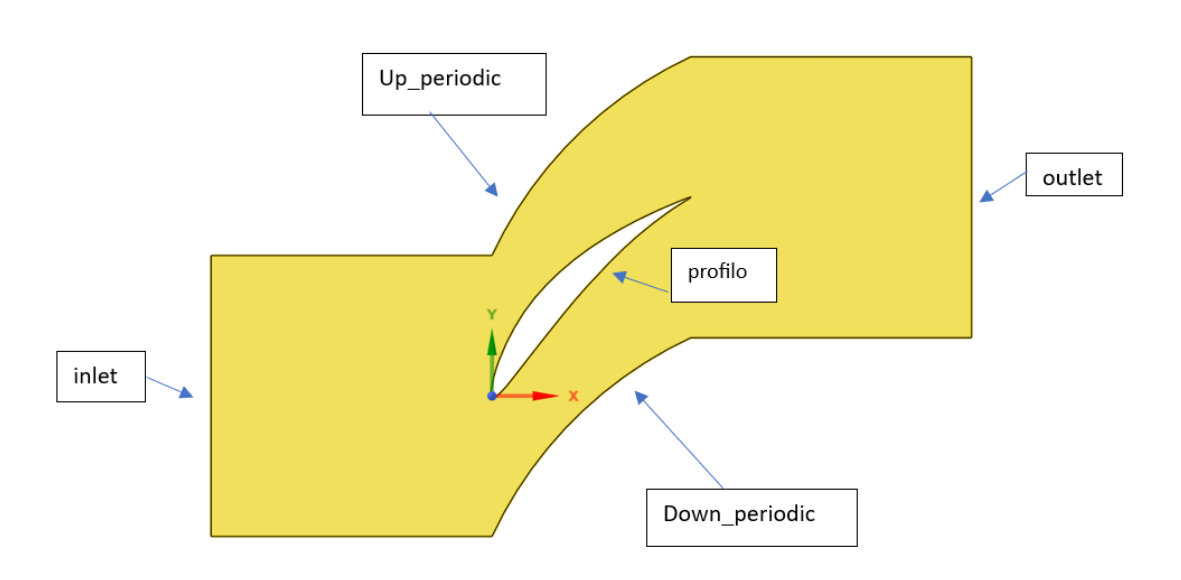

**Figura 5.2:** Dominio

La distanza sia tra la sezione di ingresso e il bordo d'attacco e sia tra il bordo di fuga e la sezione d'uscita è pari alla lunghezza della corda; i contorni periodici sono separati dal passo *d*. Le condizioni sulla superficie superiore sono uguali alle condizioni di quella inferiore.

Schematizzando cosi il problema, esso diventa quello del moto di un fluido in un condotto, in cui il profilo è una parete solida, lungo la quale per le condizioni di aderenza la velocità é nulla.

#### <span id="page-31-0"></span>**5.2 Creazione della griglia**

La determinazione della griglia è uno step importante per l'analisi, essa deve essere , regolare e abbastanza fitta da cogliere tutte le criticità del caso.

Si è scelto di creare una griglia ibrida; è stata costruita una griglia strutturata nell'intorno del profilo per cogliere i forti gradienti nello strato limite, essa è caratterizzata da celle quadrangolari, distribuite regolarmente; nel resto del dominio la griglia sarà non strutturata, con celle di forma triangolare e distribuite in modo irregolare .

Si è deciso inizialmente di utilizzare 2 modelli: *Spalart* − *Allmaras* che richiede *y* <sup>+</sup> ≤ 5 e il *k* − *ω* che richiede *y* <sup>+</sup> ≤ 1 dove con y+ si intende la dimensione della prima cella a parete normalizzata con le unità viscose, come spiegato nel seguito. La griglia dovrà avere  $y^+ \leq 1$  in modo che possa essere utilizzata indifferentemente

con entrambi i modelli.

*y* <sup>+</sup> è un parametro adimensionale definito come:

$$
y^+ = \frac{\rho u_\tau y_p}{\mu} \qquad \text{con}(5.12)
$$

• 
$$
\rho = \frac{p}{RT}
$$
 densità

•  $u_{\tau} = \sqrt{\frac{\tau_{\omega}}{\rho}}$ velocità di taglio

• *y<sup>p</sup>* semispessore primo strato vicino a parete

• 
$$
\mu = \mu_0 \frac{T}{T_0} \frac{1.5 T_0 + 110}{T + 110}
$$
 viscosità con  $\mu_0 = 1.716 \times 10^{-5} \frac{Ns}{m^2}$  e  $T_0 = 273 K$ 

Per avere tali caratteristiche, con il programma *Mesh di ANSYS*, si è proceduto nel seguente modo: attraverso il comando *Inflation* sono state create delle linee intorno al profilo, potendo impostare: lo spessore del primo strato, il fattore di crescita G e il numero di strati N affinchè lo strato limite sia interamente contenuto.

Lo spessore del primo strato è  $2y_p = 6 * 10^{-6}m$  tale valore è stato ottenuto considerando le correlazioni per lo strato limite su lamina piana e imponendo  $y+=1$ 

E' stato scelto G=1.2 essendo  $1.05 \leq G \leq 1.3$ 

Dovendo essere *y<sup>l</sup>* la larghezza della griglia strutturata maggiore dello strato limite  $\delta_{99}$ , si è scelto  $N = 30$ . Lo spessore è stato stimato mediante la seguente correlazione empirica:

$$
\delta_{99} = \frac{0.38l}{Re^{0.2}} \ge y_p \frac{1 - G^N}{1 - G} = y_l \tag{5.13}
$$

Attraverso il comando *Edge Sizing* si divide il contorno del profilo in modo da avere *n* linee perpendicolari alle linee create precedentemente con *Inflation*; in modo da ottenere la griglia strutturata che si voleva.

Nel resto del condotto, tramite il comando *All Triangle Methods*, sarà generata una griglia con elementi di forma triangolare e di dimensione imposta in modo da non avere brusche variazioni al confine con gli elementi quadrangolari della griglia strutturata.

<span id="page-33-0"></span>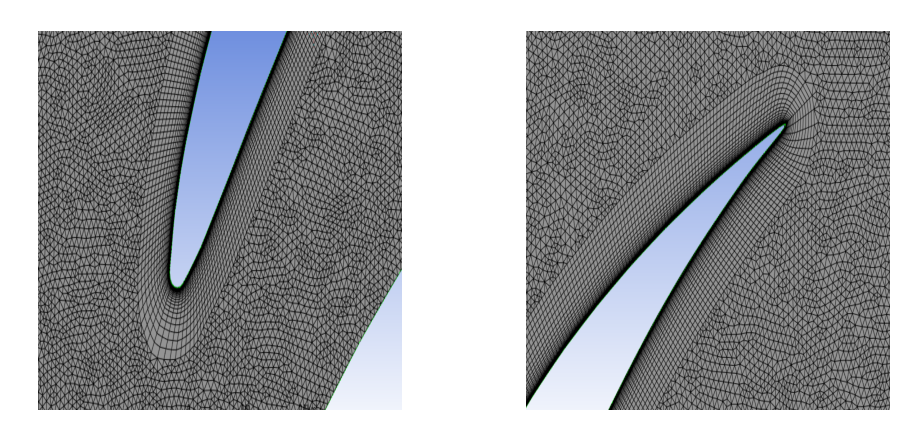

**Figura 5.3:** Particolari Griglia

Per capire quale fosse il numero di elementi migliore per avere risultati attendibili nel minor tempo sono state create 3 griglie, con le seguenti caratteristiche:

1. Griglia1: 
$$
n = 200
$$
 *dimensione element*  $o = 1.5 * 10^{-3} m$   $n_{elementi} = 28922$ 

2. Griglia2: *n* = 400 *dimensione elemento* = 7*.*5∗10<sup>−</sup><sup>4</sup>*m nelementi* = 105298

3. Griglia3: 
$$
n = 600
$$
 dimensione element  $0 = 5 * 10^{-4}m$   $n_{elementi} = 231334$ 

<span id="page-34-0"></span>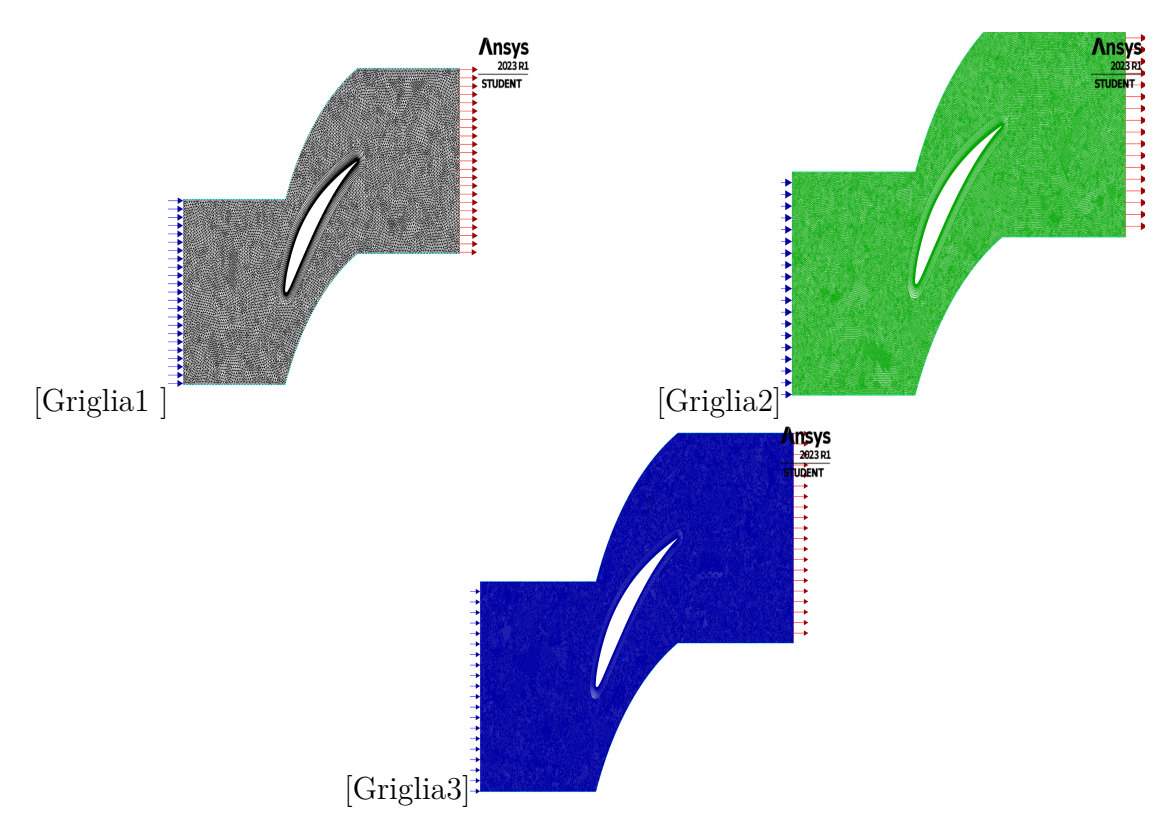

**Figura 5.4:** Griglie di calcolo

Una volta ottenuta la griglia, è essenziale, ai fini dell'accuratezza dei risultati, verificarne la qualità.

Uno degli indicatori che permettono di valutare la qualità della mesh è il parametro detto *orthogonal quality*.

É importante che questo non sia mai minore di 0.01.

Bisogna controllare anche che non vi siano aree negative nella griglia.

*ANSYS* con un semplice comando permette di visualizzare in schermata sia l'area minore della griglia e sia il minor valore del parametro di ortogonalità, quindi basta confrontare i valori ottenuti con i valori limiti.

Fatto questo la griglia può essere utilizzata.

# <span id="page-35-0"></span>**Capitolo 6 Analisi CFD**

#### <span id="page-35-1"></span>**6.1 Solutore Fluent**

La CFD (computational fluid dinamics) è uno strumento per risolvere numericamente i sistemi di equazioni differenziali che caratterizzano la fluidodinamica; svolge un ruolo primario in fase di progettazione in campo aerospaziale.

I codici esistenti possono fornire risultati sufficientemente accurati e i tempi di calcolo essere relativamente ridotti, facendone una valida alternativa ai test sperimentali.

Per il lavoro di questa tesi sono stati utilizzati i tool forniti da *ANSYS* e l'analisi è stata fatta attraverso il codice *FLUENT*.

Avendo definito come esposto nel capitolo precedente la geometria e la griglia, si può procedere con l'analisi.

Attraverso *FLUENT* vengono definiti: il modello di turbolenza, il tipo di fluido e le sue caratteristiche, le condizioni al contorno, le condizioni operative e i metodi con cui verrà risolto il problema fluidodinamico.

La prima scelta da fare nella simulazione fluidodinamica (CFD) Fluent è decidere, tra due opzioni proposte, quella da utilizzare per risolvere le equazioni del flusso: un approccio basato sulla pressione (pressure-based) e un approccio basato sulla densità (density-based).

*Fluent* utilizza il metodo dei volumi finiti per discretizzare il dominio del flusso in una griglia.

Nel metodo basato sulla pressione, le equazioni del flusso, che includono le equazioni di conservazione della massa, del momento e dell'energia, vengono risolte insieme a un'equazione di pressione per ottenere una soluzione coerente. In questo approccio, la pressione viene trattata come variabile primaria e viene utilizzata per calcolare il flusso e le variabili associate, come la velocità e la temperatura.

Nel metodo basato sulla densità, *Fluent* utilizza un approccio basato sulla densità e sulla velocità, per risolvere le equazioni del flusso. In questo caso, la densità viene considerata come una variabile primaria, insieme alla velocità, mentre la pressione viene calcolata come una variabile dipendente dalle altre.

Il flusso viene calcolato in base alle equazioni di conservazione della massa e del momento, tenendo conto delle variazioni di densità nel dominio del flusso.

Entrambi gli approcci hanno i loro vantaggi e possono essere applicati a diverse situazioni.

L'approccio basato sulla pressione è più comune e viene utilizzato per simulare flussi incomprimibili, come il flusso di liquidi.

L'approccio basato sulla densità è più adatto per flussi compressibili, come il flusso di gas ad alta velocità o in presenza di variazioni significative di densità.

In definitiva, la scelta tra un approccio pressure-based o density-based dipende dalla natura del flusso che si desidera simulare e dalle caratteristiche del problema specifico.

<span id="page-36-1"></span>Nelle nostre analisi si è scelto di utilizzare il density-based.

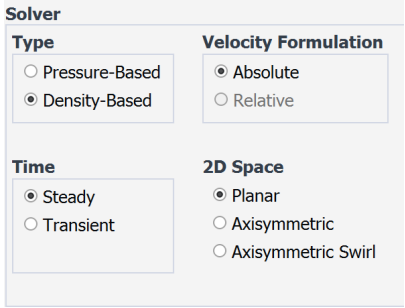

**Figura 6.1:** Schermata generale di fluent

#### <span id="page-36-0"></span>**6.2 Modello di turbolenza**

Nella sezione *Turbulence Model* è possibile scegliere tra numerosi modelli di turbolenza, ognuno con le proprie caratteristiche.

Come spiegato nel capitolo 2 sono state fatte le analisi utilizzando *Spalart-Allmaras* o *SST K-ω*. Possono essere modificati anche i coefficienti caratteristici, ma si è deciso di utilizzare quelle di default.

Analisi CFD

<span id="page-37-1"></span>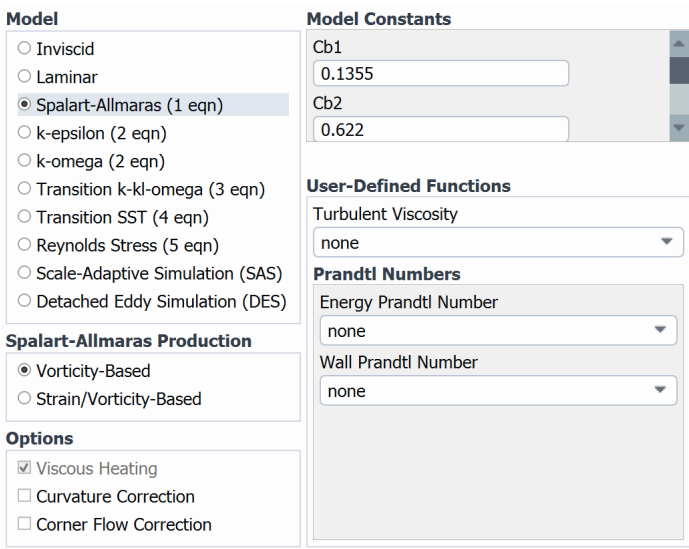

**Figura 6.2:** Schermata Turbulence Model

### <span id="page-37-0"></span>**6.3 Caratteristiche del fluido**

Nella sezione *Materials* si definisce il fluido utilizzato, ossia l'aria.

<span id="page-37-2"></span>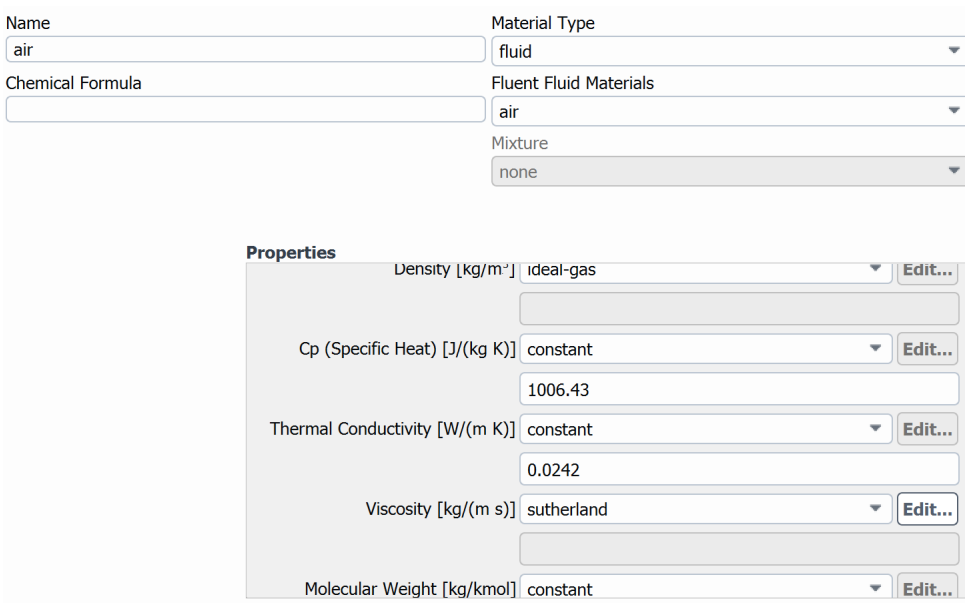

**Figura 6.3:** Schermata Materials

Come illustrato in figura 6.1, sono state definite le varie caratteristiche del fluido:

- la densità sarà calcolata come se fosse un gas ideale
- il calore specifico  $c_p$  sarà considerato costante a 1006,43 J/kg·K
- la conduttività termica sarà costante pari a  $0.0242 \text{ W/m} \cdot \text{K}$
- la viscosità sarà calcolata con la formula di Sutherland

$$
\mu = \mu_0 \left(\frac{T}{T_0}\right)^{\frac{3}{2}} \frac{T_0 + 110}{T + 110} \tag{6.1}
$$

• il peso molecolare sarà costante pari a 28.966 kg/Kmol

#### <span id="page-38-0"></span>**6.4 Condizioni al contorno**

Le condizioni al contorno sono fondamentali per poter chiudere il problema e risolverlo.

 $E$ <sup>stato</sup> ipotizzato di aver un Mach di uscita isentropico pari a 0,3, una pressione totale *P <sup>o</sup>* d'ingresso pari a 100000 Pa e una temperatura totale *T <sup>o</sup>* uguale a 300 K . Con questi dati è stata calcolata la pressione d'uscita

$$
P_2 = \frac{P_1^o}{\left(1 + \frac{\gamma - 1}{2}M^2\right)^{\frac{\gamma}{\gamma - 1}}} \to P_2 = 93947 Pa\tag{6.2}
$$

Nella sezione *Boundary-Conditions* si definiranno le condizioni nelle varie zone. Nella zona d'ingresso (inlet), si definirà la $P_1^o = 100000$ , la direzione del flusso che determina l'incidenza con la quale investe il profilo e una grandezza la *Turbulence Viscosity ratio* imposta al valor medio uguale a 3, parametro necessario per risolvere l'equazione del modello di turbolenza di *Spalart-Allmaras*, nei casi invece in cui si userà il modello *k-ω* saranno imposti 2 parametri, *Turbulence Viscosity ratio* pari a 3 e *Turbulence Intensity* pari al 3 % valore medio basso immaginando di essere nei primi stadi del compressore.

Analisi CFD

<span id="page-39-0"></span>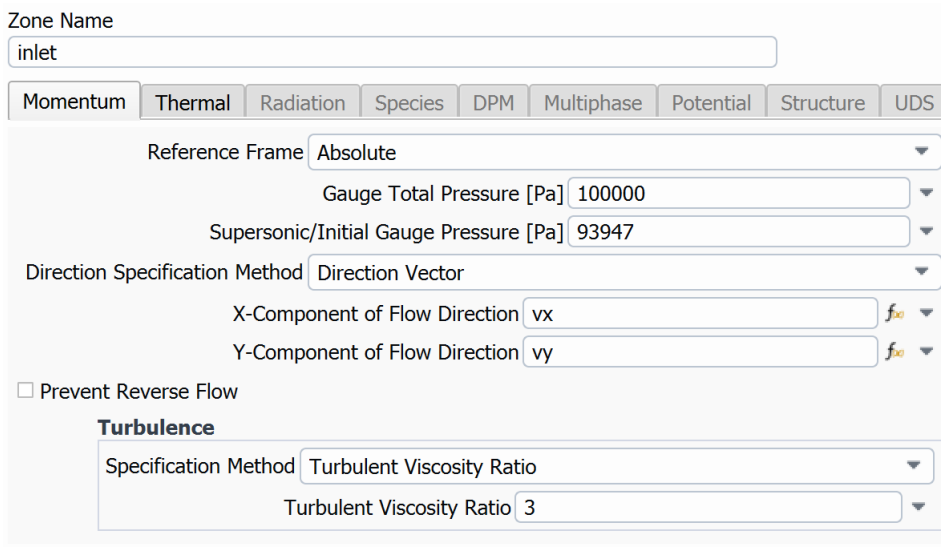

**Figura 6.4:** Schermata Boundary-Conditions inlet

Nella sezione d'uscita (outlet) sarà definita la pressione statica d'uscita pari a *P*2. In questa sezione si può prevenire ed escludere il caso di flusso inverso, questa opzione è stata scelta per ogni analisi svolta.

<span id="page-39-1"></span>l,

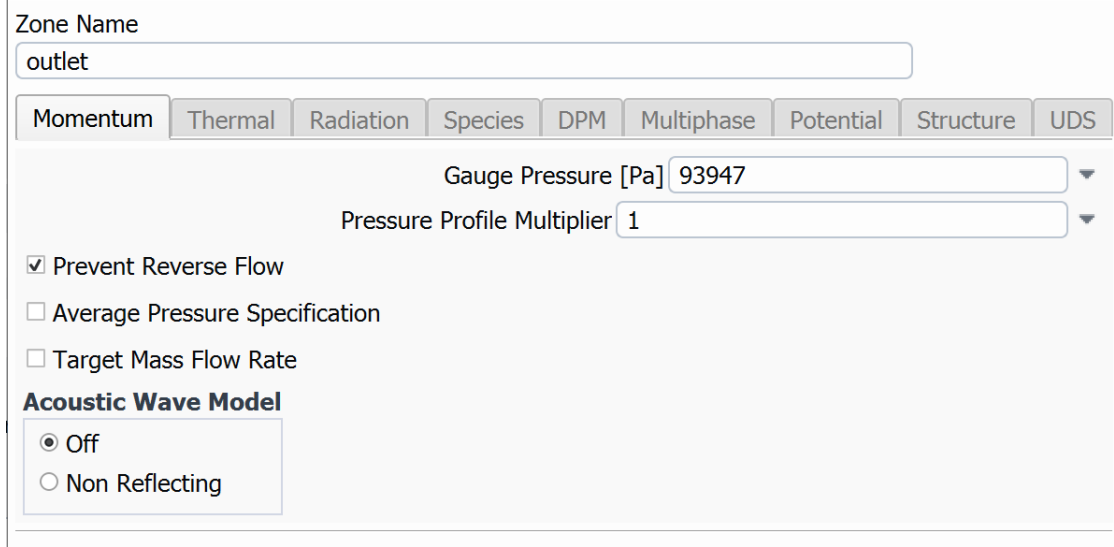

**Figura 6.5:** Schermata Boundary-Conditions outlet

Analisi CFD

Sul profilo è stata imposta la condizione di aderenza a parete e una rugosità media standard e per ultimo si è imposto che il profilo sia fermo, imposizione valida sia che sia su una pala di uno statore e sia su una di un rotore, poichè dipende dal sistema di riferimento utilizzato che sarà rispettivamente fisso o relativo.

<span id="page-40-0"></span>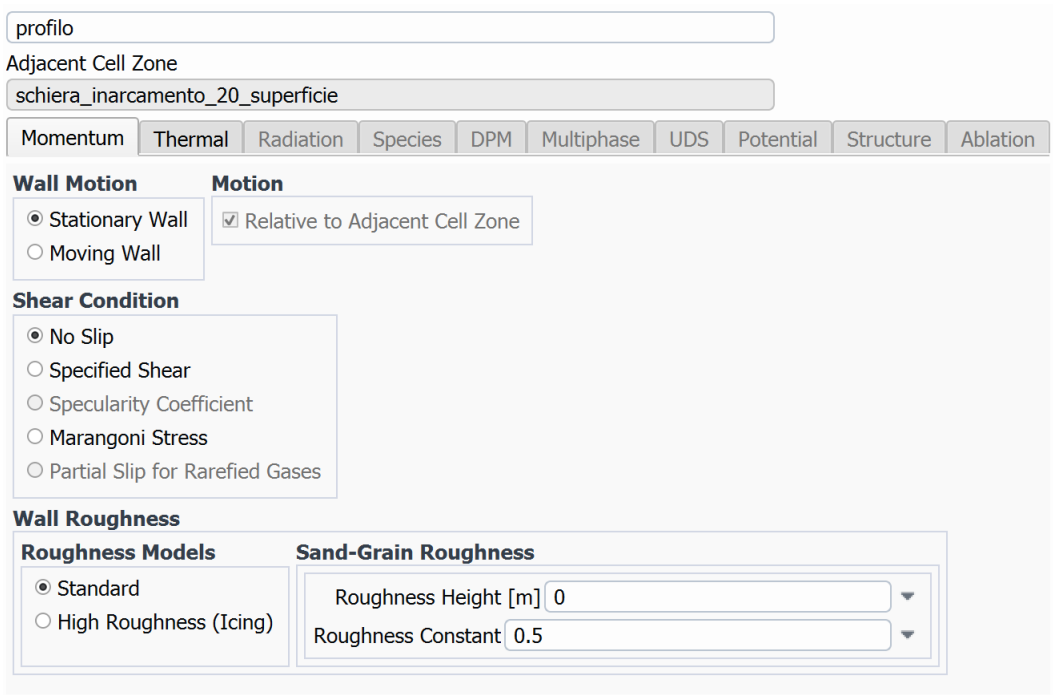

**Figura 6.6:** Schermata Boundary-Conditions profilo

La condizione di aderenza si applica quando un flusso viscoso si trova a contatto con una parete solida, la velocità relativa tra fluido e parete è nulla , quindi se la parete è ferma anche il flusso in corrispondenza della parete sarà nulla.

Gli sforzi viscosi non permettono il moto relativo tra le particelle fluide e la parete solida, essi si oppongono al moto, causando un gradiente di velocità, che per alti numero di Reynolds, è confinato nello strato limite.

Per i fluidi newtoniani lo sforzo viscoso e il gradiente di velocità sono legati dalla seguente relazione:

$$
\tau = \mu \frac{\delta u}{\delta y} \tag{6.3}
$$

<span id="page-41-1"></span><span id="page-41-0"></span>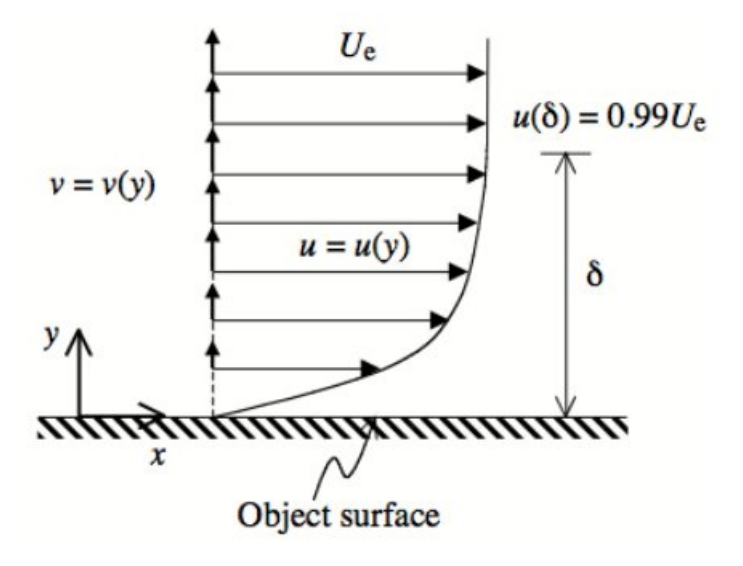

**Figura 6.7:** Gradiente di velocità a parete [\[7\]](#page-69-6)

Il profilo nella schiera e il moto interpalare sono ripetuti in maniera identica, per tale motivo basta analizzare un solo profilo, bisogna imporre le condizioni di periodicità sulle pareti laterali del volumetto di controllo.

Definite le condizioni al contorno, si definiscono i valori di riferimento, per calcolare le grandezze adimensionali, pari alle condizioni d'ingresso.

#### <span id="page-42-0"></span>**6.5 Metodo di risoluzione**

<span id="page-42-1"></span>Nella sezione *Methods* si selezionano i metodi di soluzione da applicare da applicare all'analisi.

| <b>Solution Methods</b>       |  |
|-------------------------------|--|
| <b>Formulation</b>            |  |
| Implicit                      |  |
| <b>Flux Type</b>              |  |
| Roe-FDS                       |  |
| <b>Spatial Discretization</b> |  |
| Gradient                      |  |
| Least Squares Cell Based      |  |
| <b>Flow</b>                   |  |
| <b>First Order Upwind</b>     |  |
| Modified Turbulent Viscosity  |  |
| <b>First Order Upwind</b>     |  |

**Figura 6.8:** Schermata Methods

Si è scelto di utilizzare una formulazione implicita; la soluzione non è ottenuta esplicitamente, ma attraverso la risoluzione di un sistema di equazioni, poichè il valore della variabile sconosciuta dipende dalla variabile incognita della cella successiva.

Lo schema *Roe-Fds* (dove FDS sta per *Flux Difference Splitting scheme*) segue la propagazione dei segnali e le onde stesse; questo metodo è accurato nello strato limite e risolve bene la presenza di eventuali discontinuità. *E*´ una scelta di default di *Fluent* ma che si adatta alle analisi effettuate per tale motivo è stata mantenuta.

I gradienti sono necessari per costruire i valori di uno scalare sulle facce delle celle, ma anche per calcolare i termini di diffusione nelle equazioni di conservazione. La modalità con la quale calcolare i gradienti è il *Least-Squares cell based*, basato sui minimi quadrati. Su mesh non strutturate irregolari,l'accuratezza di questo metodo è paragonabile agli altri ma è meno costoso da calcolare.

Per il flusso viene utilizzato il metodo *upwind* di primo ordine, basato sull'idea di usare informazioni che si propagano nella direzione del flusso per approssimare le derivate spaziali della soluzione.

L'approccio *upwind* garantisce che l'informazione si propaghi in maniera corretta lungo il dominio spaziale mantenendo la stabilità numerica, prevenendo la generazione di soluzioni non fisiche e smorzando le oscillazioni della soluzione che non farebbero convergere la soluzione.

<span id="page-43-0"></span>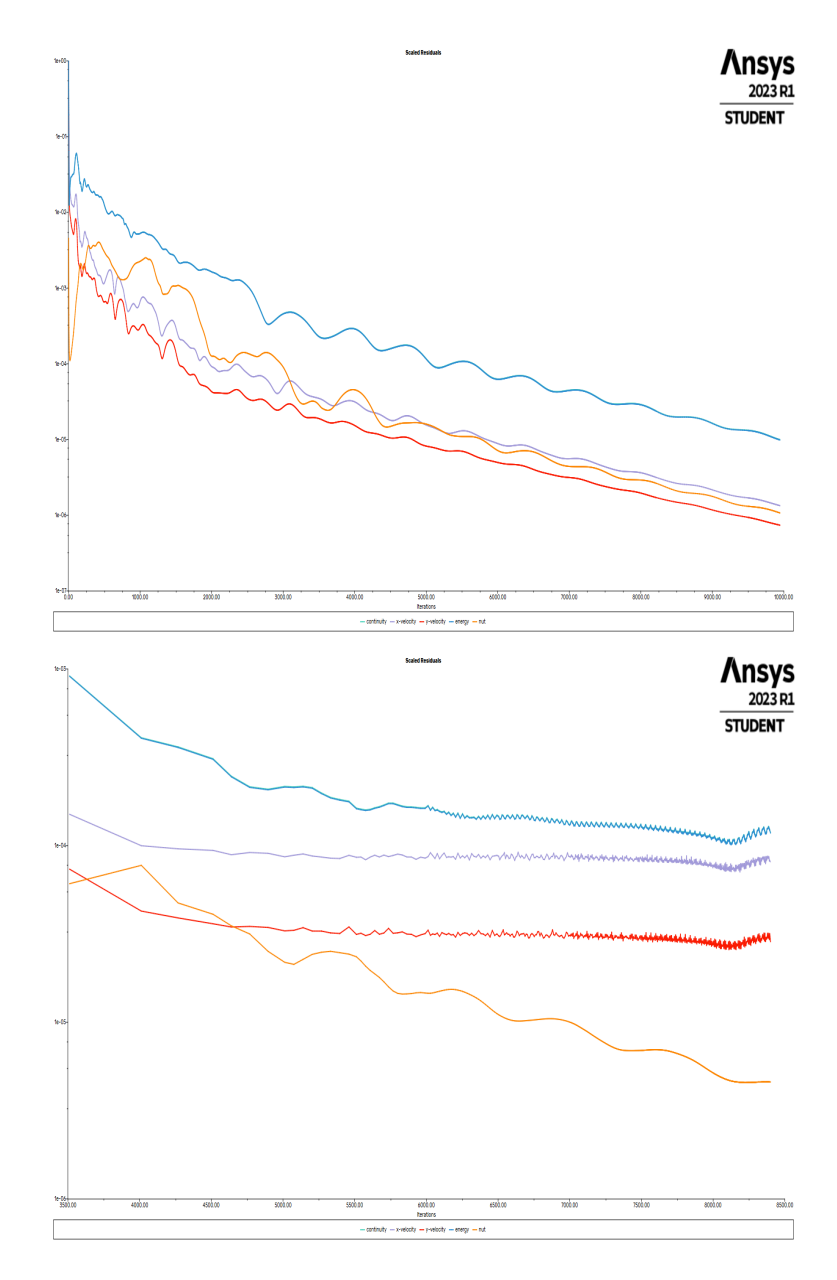

**Figura 6.9:** Residual upwind 1 ordine e 2 ordine

#### <span id="page-44-0"></span>**6.6 Monitoraggio inizializzazione e calcolo**

La convergenza della soluzione è stata monitorata imponendo una tolleranza sulla norma dei residui pari a 10<sup>−</sup><sup>5</sup> , ciò vuol dire che la soluzione sarà considerata convergente quando i residui saranno inferiori ai limiti imposti. Durante il calcolo l'andamento di essi viene visualizzato in un grafico che si aggiorna ad ogni iterazione.

Per procedere con il calcolo bisogna inizializzare la soluzione. Fatto ciò si procede con il calcolo impostando il numero di iterazione che la macchina deve fare affinchè la soluzione numerica arrivi a convergenza, nelle analisi fatte il numero d'iterazioni era impostato a 12000, nelle analisi fatte si è quasi sempre arrivati a convergenza intorno a 10000 iterazioni.

### <span id="page-45-0"></span>**Capitolo 7**

## **Presentazione lavoro e risultati**

Lo scopo del lavoro svolto è duplice. Come prima cosa si è fatto uno studio di convergenza di griglia per identificare il livello di risoluzione necessario e si sono confrontati vari modelli RANS. In seguito si sono valutate le prestazioni di vari profili caratterizzati da diversi valori di inarcamento e solidità.

#### <span id="page-45-1"></span>**7.1 Scelta risoluzione della griglia**

Per scegliere il numero di nodi più adeguato per avere un'analisi veloce ma sufficientemente accurata, sono state disegnate tre griglie, con circa 30000, 105000 e 230000 elementi, come esposto nel capitolo 5.

Le analisi sono state eseguite, con profilo  $12C1/40C50$ , con  $\alpha_1 = 55^{\circ}$ , con il modello di turbolenza di *Spalart-Allmaras* e le stesse impostazioni di calcolo elencate nel capitolo 6

L'analisi di convergenza è stata fatta focalizzandosi sulla distribuzione del coefficiente di pressione a parete.

Il cp è definito come

$$
cp = \frac{P_2 - P_1}{\frac{1}{2}\rho_1 c_1^2} \tag{7.1}
$$

Presentazione lavoro e risultati

<span id="page-46-1"></span>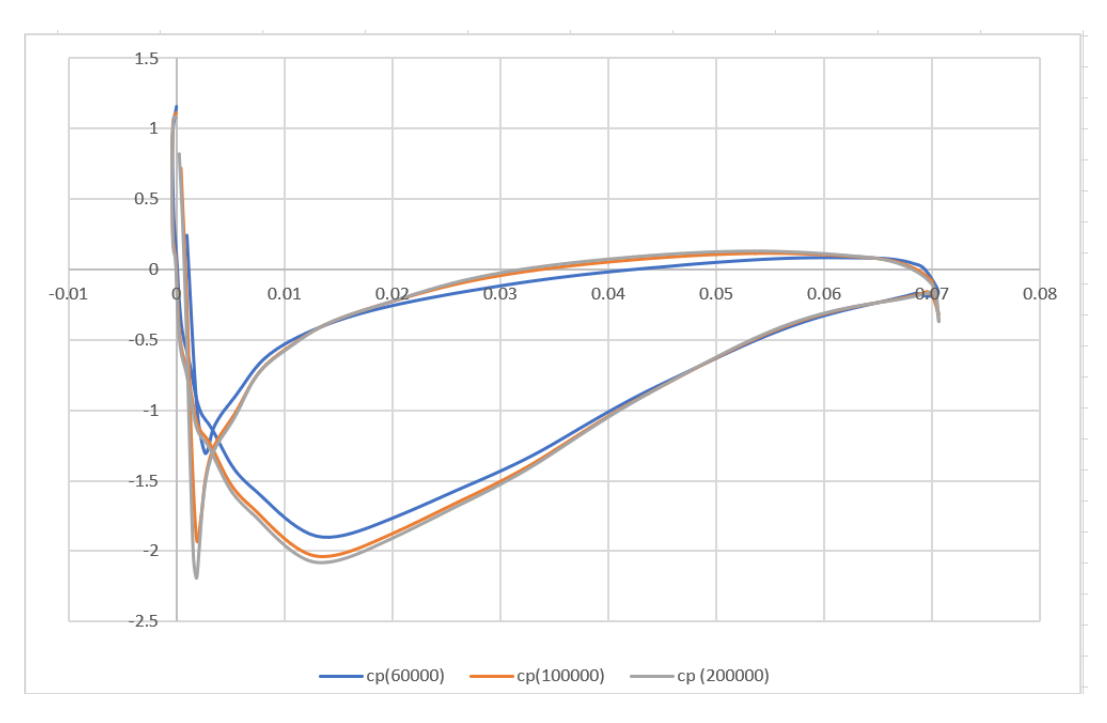

**Figura 7.1:** Confronto cp per la scelta della griglia

Sapendo che più fine è la griglia, maggiore è l'accuratezza dell'analisi, si nota dal grafico che tra, la griglia con 230000 e 105000 non vi è una grossa differenza; poichè meno elementi ha la griglia meno saranno i calcoli da fare e quindi maggiore sarà la velocità di calcolo, è stata selezionata la griglia da 105000 elementi.

#### <span id="page-46-0"></span>**7.2 Scelta modello da utilizzare: Spalart-Allmaras o K-***ω*

Per la scelta del modello da utilizzare, si è attuato lo stesso principio, usato per scegliere la griglia.

Si è fatta la stessa analisi con una griglia da 105000 elementi,un profilo 12C1/40C50 e  $\alpha_1 = 55^{\circ}$  e con le stesse impostazioni elencate nel capitolo 6.

Il confronto è stato fatto tra 2 modelli che sembravano più adatti al caso.

• Spalart-Allmaras: ha buoni risultati nel campo delle turbomacchine purchè i fenomeni di separazione di flusso e ricircolo non siano eccessivi. Fornisce risultati accettabili anche in presenza di gradiente di pressione avverso ma la sua capacità predittiva si riduce notevolmente quando si considerano pale in condizioni di stallo.

• *K* − *ω* SST è un ibrido tra il *K* − *ϵ* e il *K* − *ω* standard, funziona bene sia nello strato limite che nella zona interpalare.

Di seguito il diagramma unico dei valori di cp di entrambi i casi.

<span id="page-47-1"></span>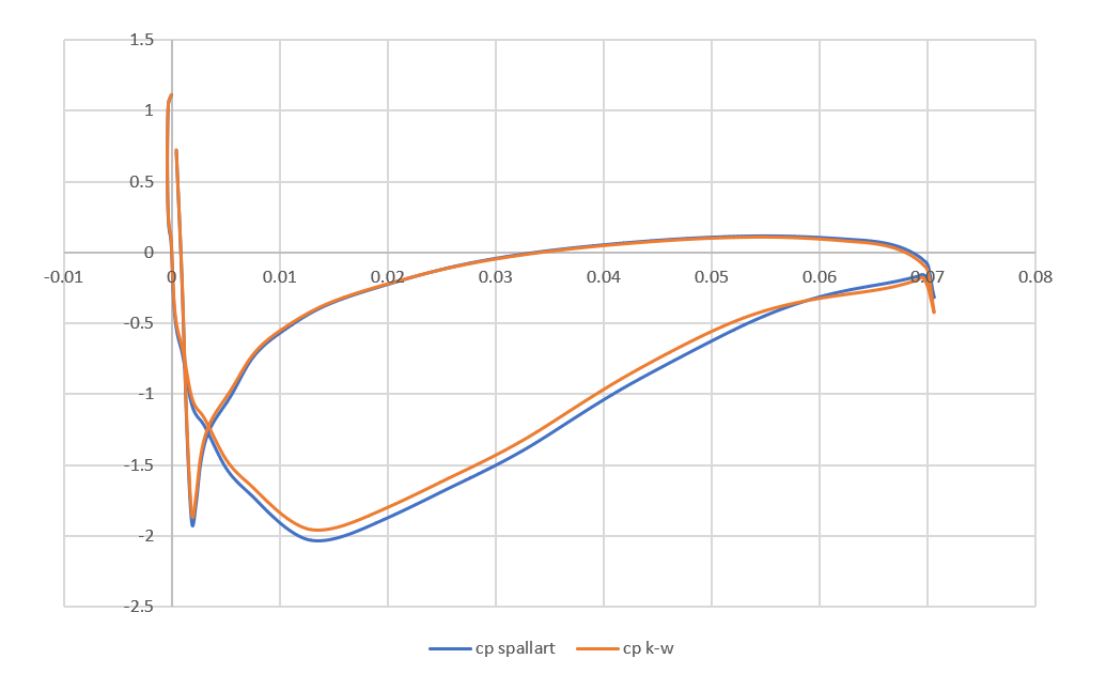

**Figura 7.2:** Confronto cp per la scelta del modello

Sul ventre del profilo i risultati sono pressochè identici; sul dorso nella zona di depressione le curve si discostano leggermente, visto la lieve diversità , la maggiore semplicità e la maggiore velocità di calcolo si è scelto di utilizzare il modello di Spalart-Allmaras

#### <span id="page-47-0"></span>**7.3 Valutazione dell'effetto dell'inarcamento**

Si sono studiati profili caratterizzati da diversi valori di inarcamento in maniera da valutarne le prestazioni in termini di perdite di pressione totale.

In teoria maggiore è l'inarcamento maggiore sarà la deflessione del flusso e quindi la variazione di pressione del flusso.

La corrente in uscita dal profilo non segue esattamente la direzione imposta dal profilo stesso: tale deviazione può diventare anche molto significativa in caso di stallo.

Nei seguenti risultati si punterà l'attenzione sulle perdite minime, sul ruolo che ha la separazione sulla pressione totale d'uscita e sulla condizione di stallo.

I profili presi in considerazione sono :

- $12c1/20C50$  (inarcamento  $20°$ )
- $12c1/30C50$  (inarcamento  $30°$ )
- $12c1/40C50$  (inarcamento  $40°$ )

I risultati sono stati ottenuti tramite un calcolo parametrico, con parametro l'incidenza.

I valori in tabella indicano l'incidenza, l'angolo di entrata e d'uscita del flusso, la deflessione, la deviazione e le perdite.

Le grandezze sono state calcolate utilizzando valori mediati sulla massa (*Mass-Weighted Average* ottenuti direttamente tramite il programma.

<span id="page-48-0"></span>I risultati del profilo inarcato di 20<sup>°</sup> sono esposti in tabella, in verde sono i valori di minime perdite mentre in giallo sono le condizioni di stallo.

| $\mathbf{1}$                | $\alpha_1$  o | $\alpha_2$ [o] | $\epsilon$  0 | $\delta$ [o] | $\xi$ [o] |
|-----------------------------|---------------|----------------|---------------|--------------|-----------|
| $-6$                        | 49            | 42.6           | 6.4           | 7.6          | 0.00285   |
| $-4$                        | 51            | 42.8           | 8.2           | 7.8          | 0.00284   |
| $-2$                        | 53            | 43.12          | 9.88          | 8.12         | 0.00296   |
| 0                           | 55            | 43.54          | 11.46         | 8.54         | 0.00326   |
| $\mathcal{D}_{\mathcal{L}}$ | 57            | 44.16          | 12.84         | 9.16         | 0.00385   |
| 4                           | 59            | 45.31          | 13.69         | 10.31        | 0.00498   |
| 6                           | 61            | 47.20          | 13.8          | 12.20        | 0.00701   |

**Tabella 7.1:** Risultati pala inarcamento 20◦

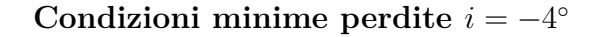

<span id="page-49-0"></span>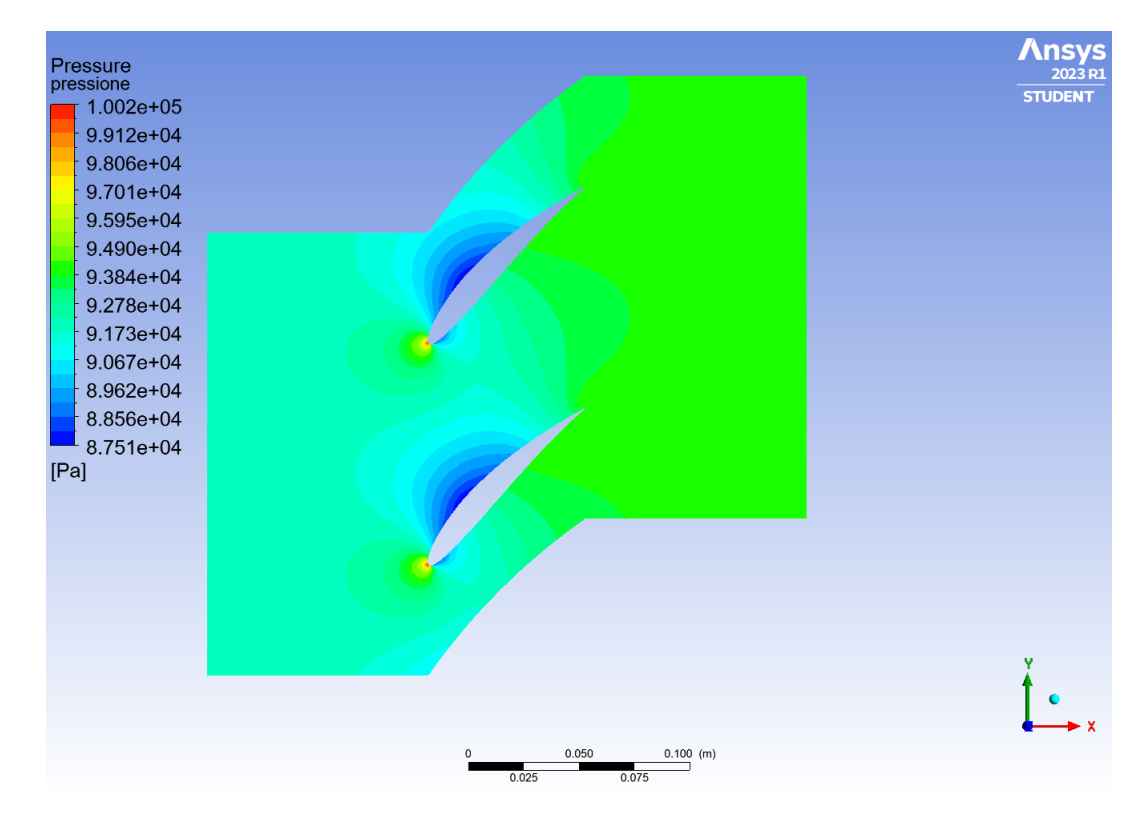

**Figura 7.3:** Pressione

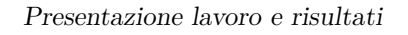

<span id="page-50-0"></span>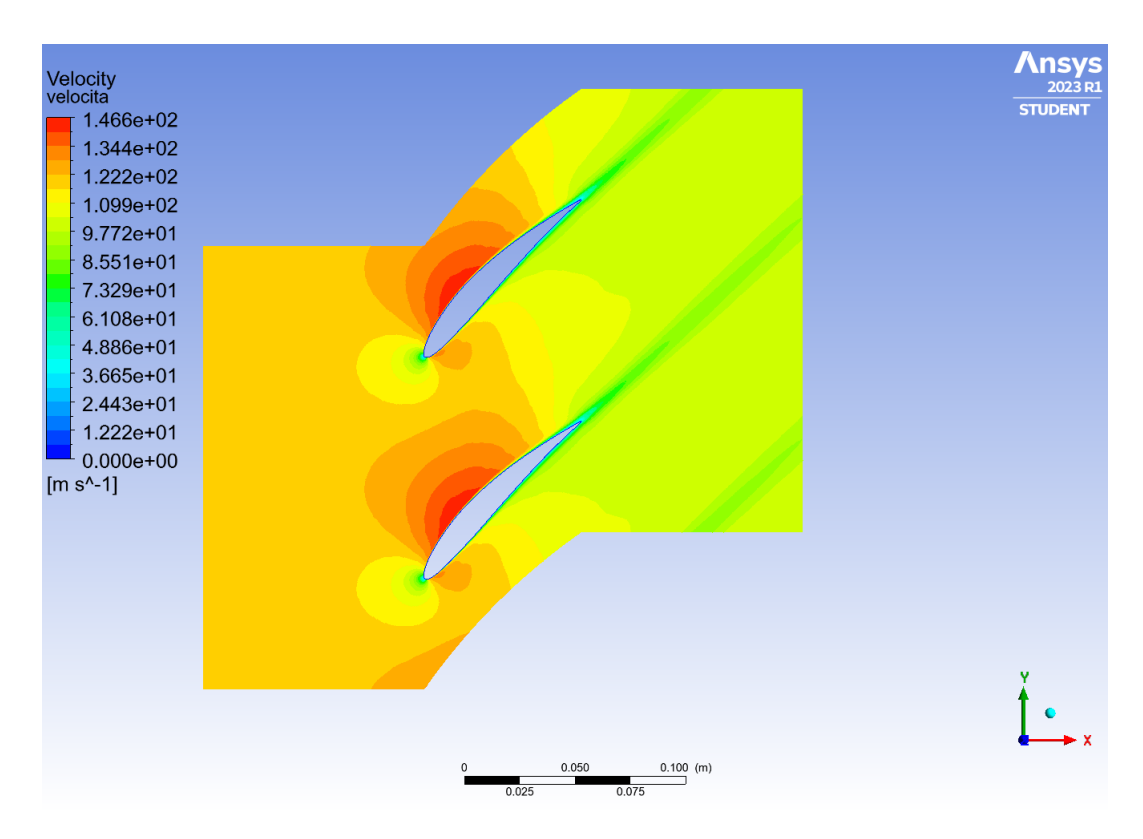

**Figura 7.4:** Velocità

<span id="page-50-1"></span>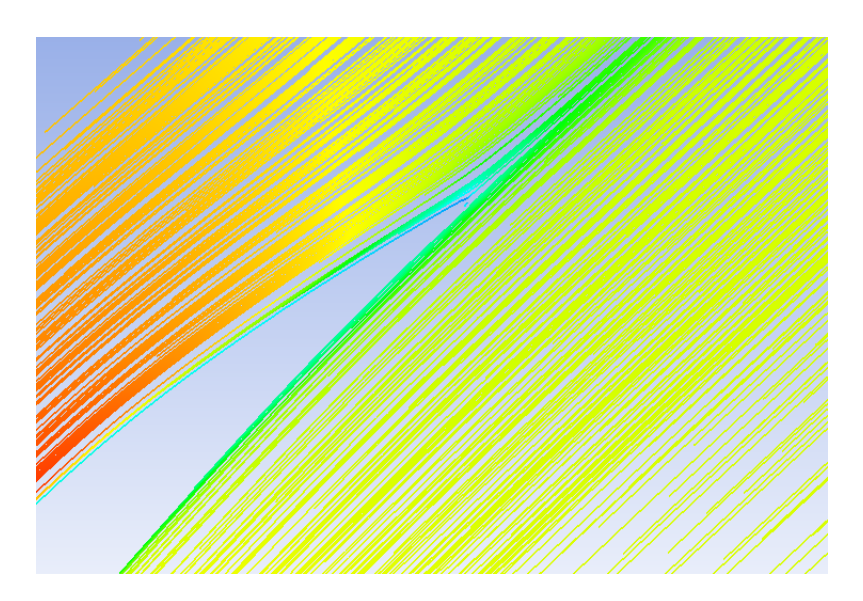

**Figura 7.5:** Dettaglio bordo d'uscita

#### Condizione di stallo $i = 6°$

<span id="page-51-0"></span>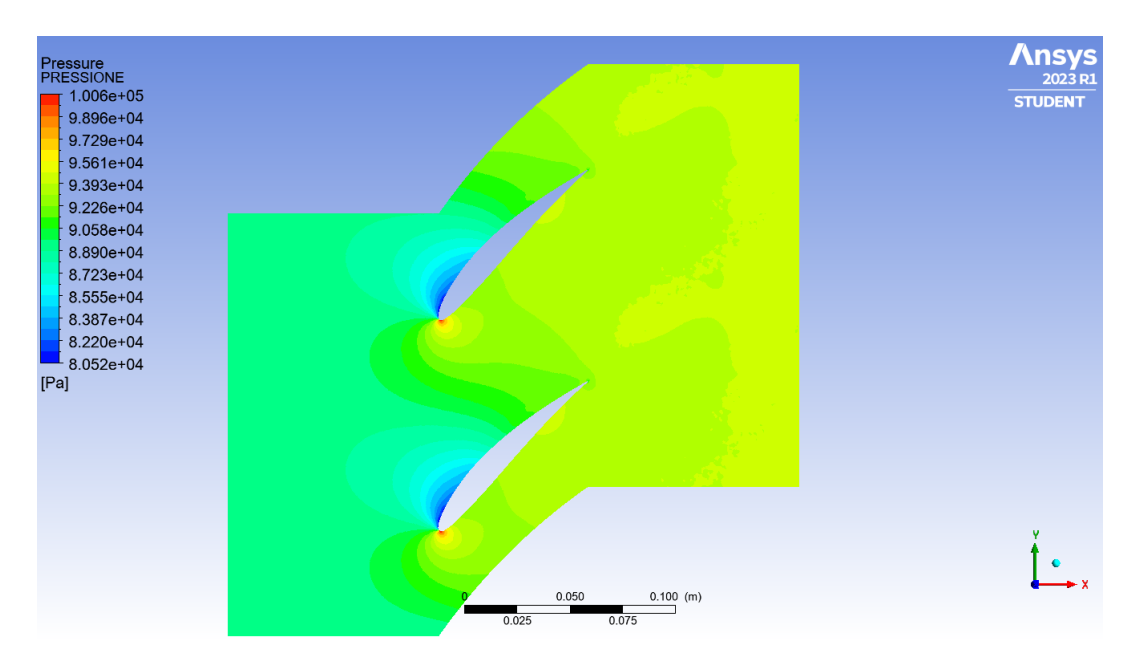

**Figura 7.6:** Pressione

<span id="page-51-1"></span>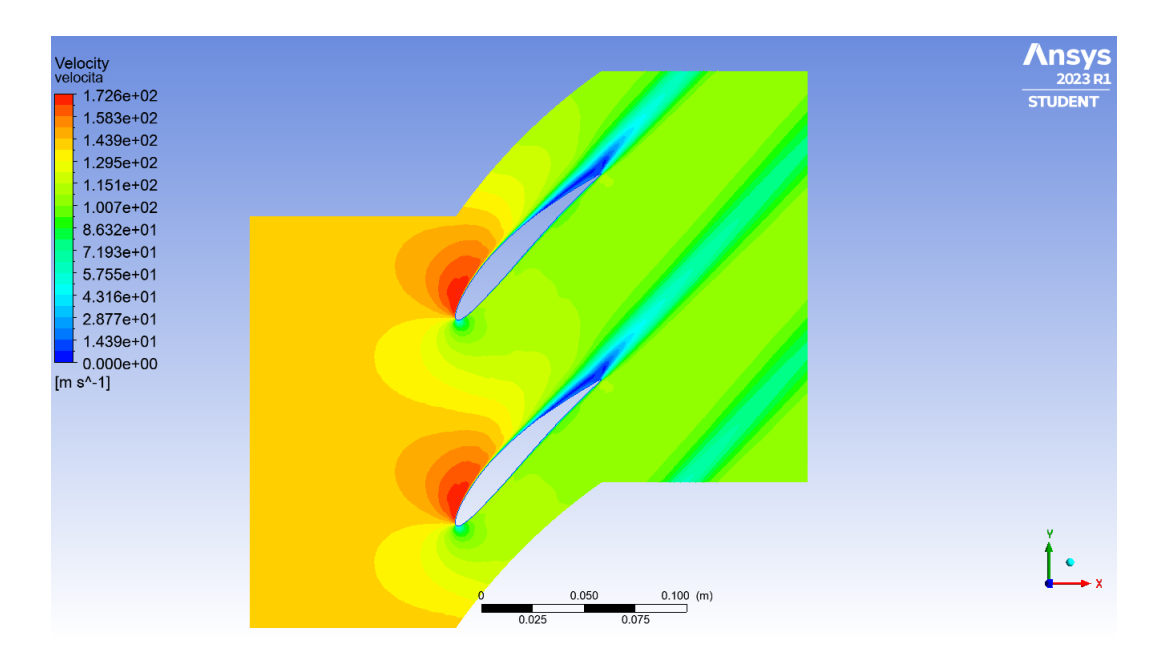

**Figura 7.7:** Velocità

<span id="page-52-0"></span>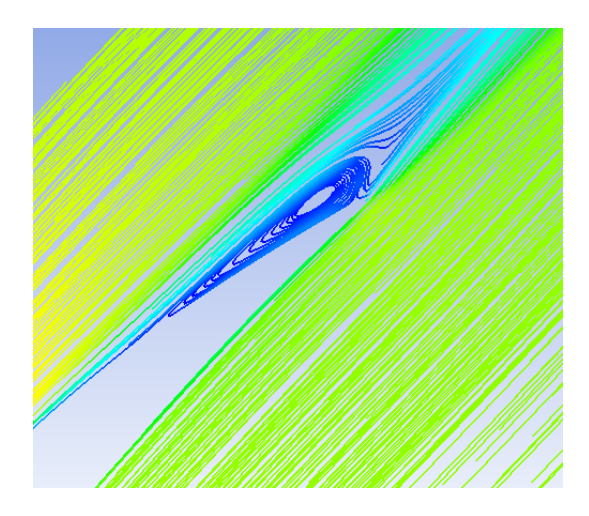

**Figura 7.8:** Dettaglio bordo d'uscita

Nelle seguenti immagini si mettono a confronto le variazioni di pressione totale lungo la sezione d'uscita, il salto che si vede nell'immagine è dovuto alla scia causato dal distaccamento del flusso.

<span id="page-53-0"></span>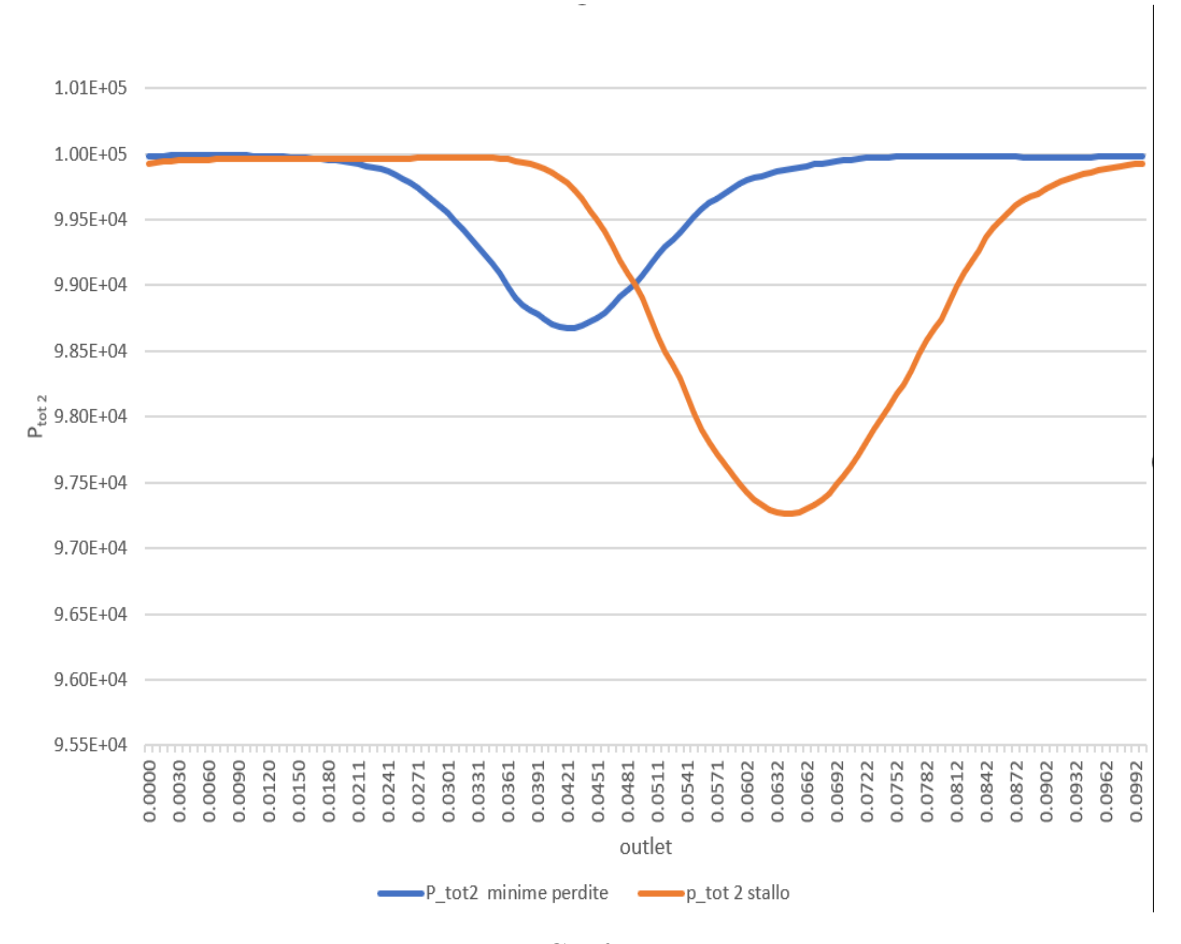

**Figura 7.9:** Confronto tra*Ptot*<sup>2</sup>

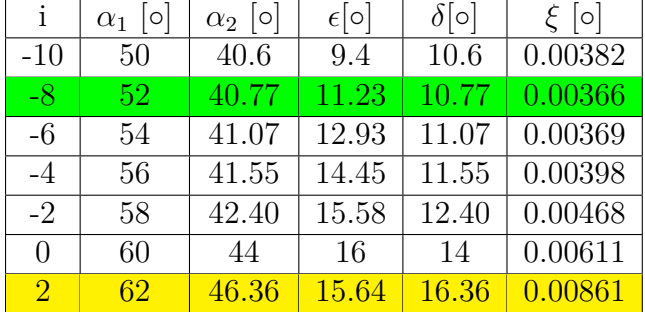

<span id="page-54-0"></span>I risultati del profilo inarcato di 30◦

**Tabella 7.2:** Risultati pala inarcamento 30◦

Condizioni minime perdite  $i = -8^\circ$ 

<span id="page-54-1"></span>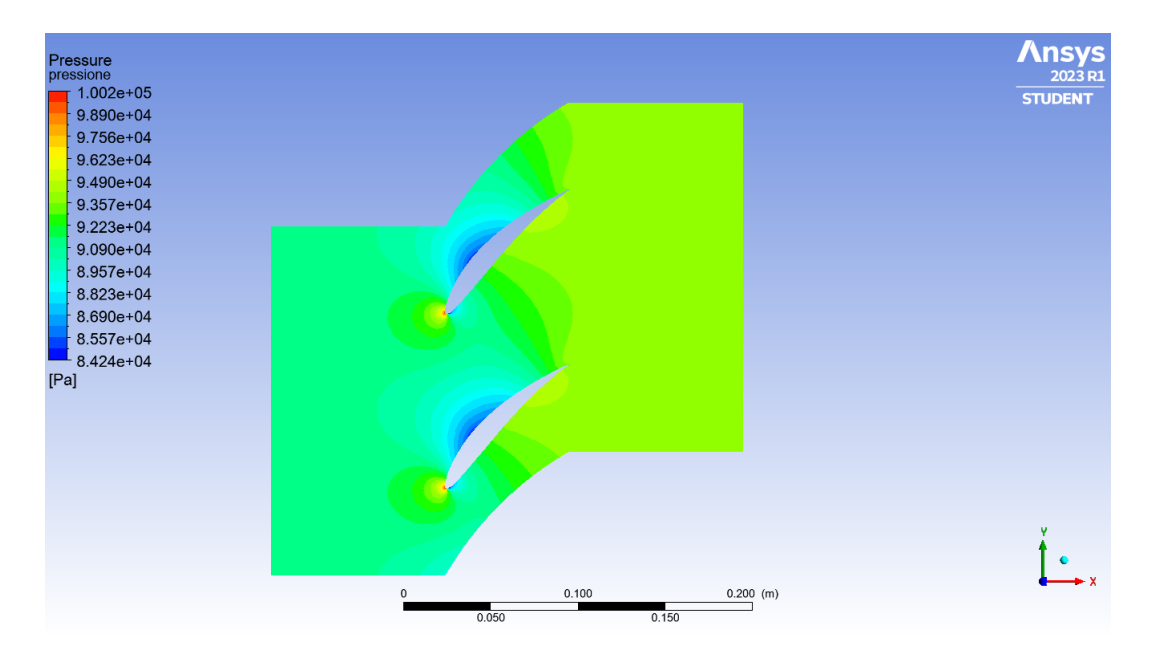

**Figura 7.10:** Pressione

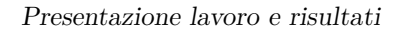

<span id="page-55-0"></span>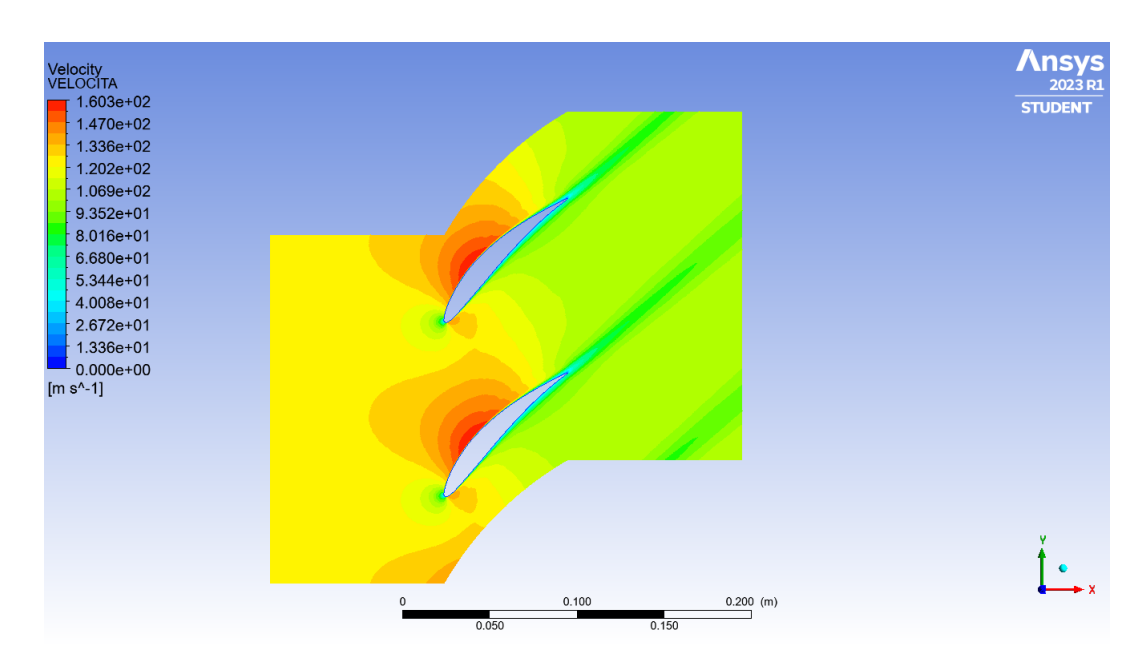

**Figura 7.11:** Velocità

<span id="page-55-1"></span>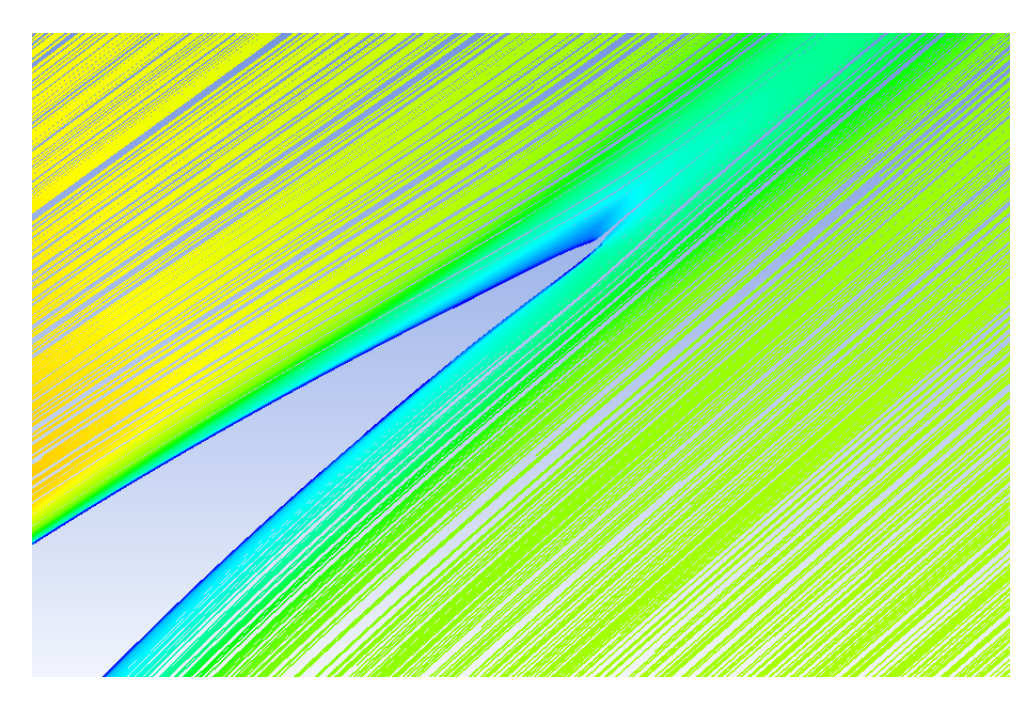

**Figura 7.12:** Dettaglio bordo d'uscita

#### Condizione di stallo $i = 2^\circ$

<span id="page-56-0"></span>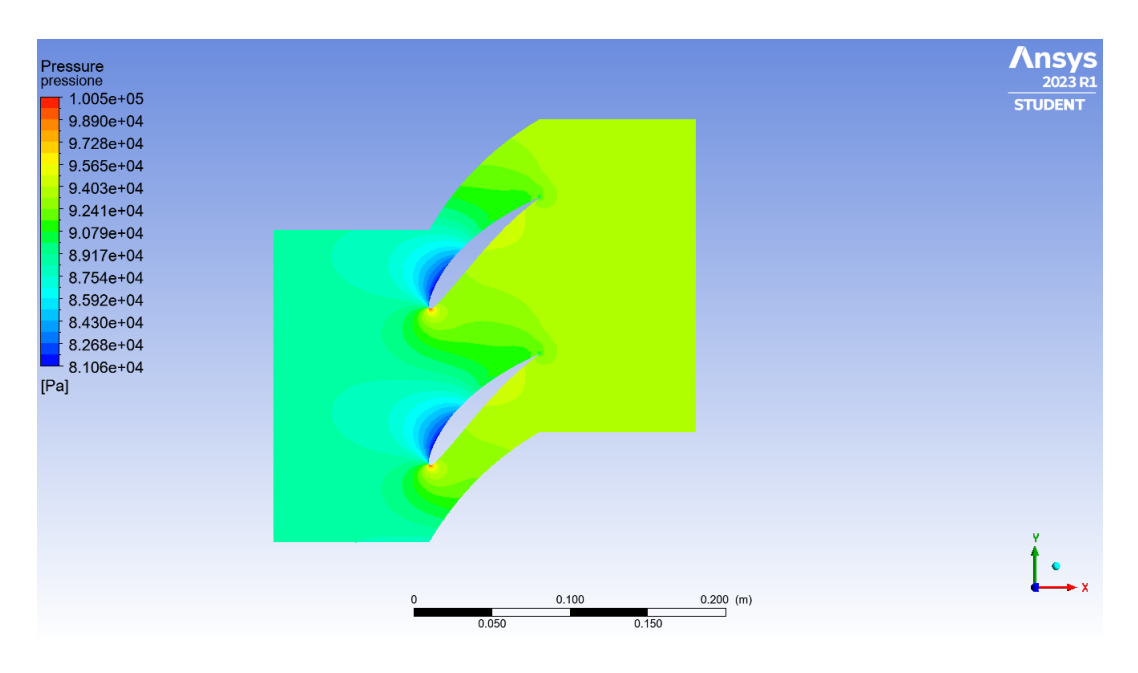

**Figura 7.13:** Pressione

<span id="page-56-1"></span>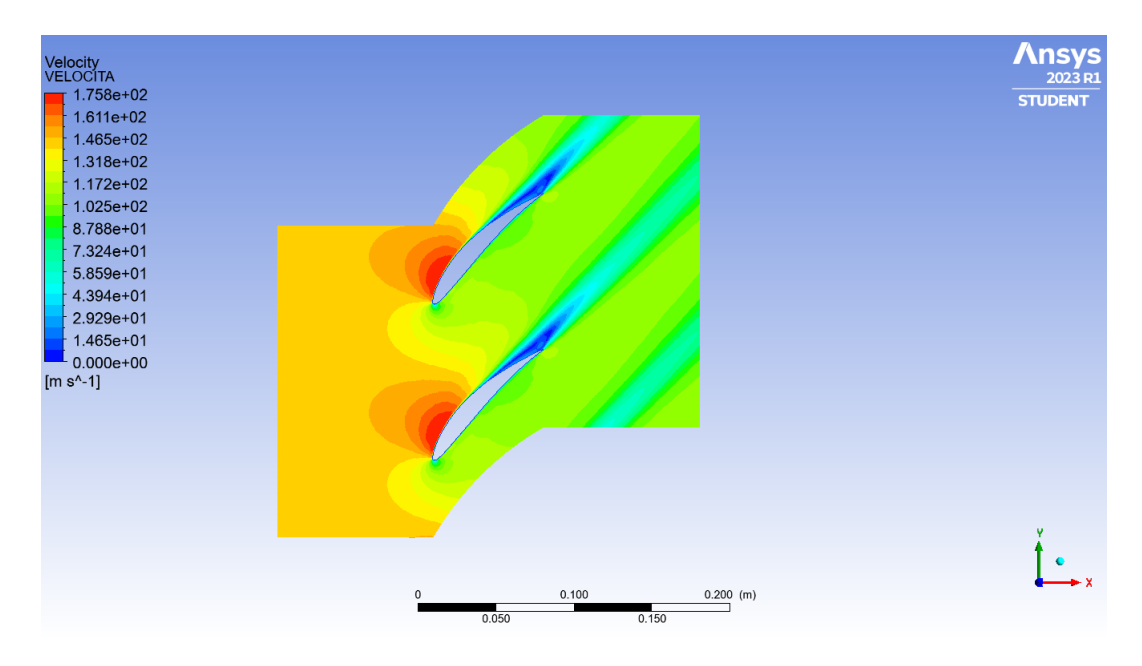

**Figura 7.14:** Velocità

<span id="page-57-0"></span>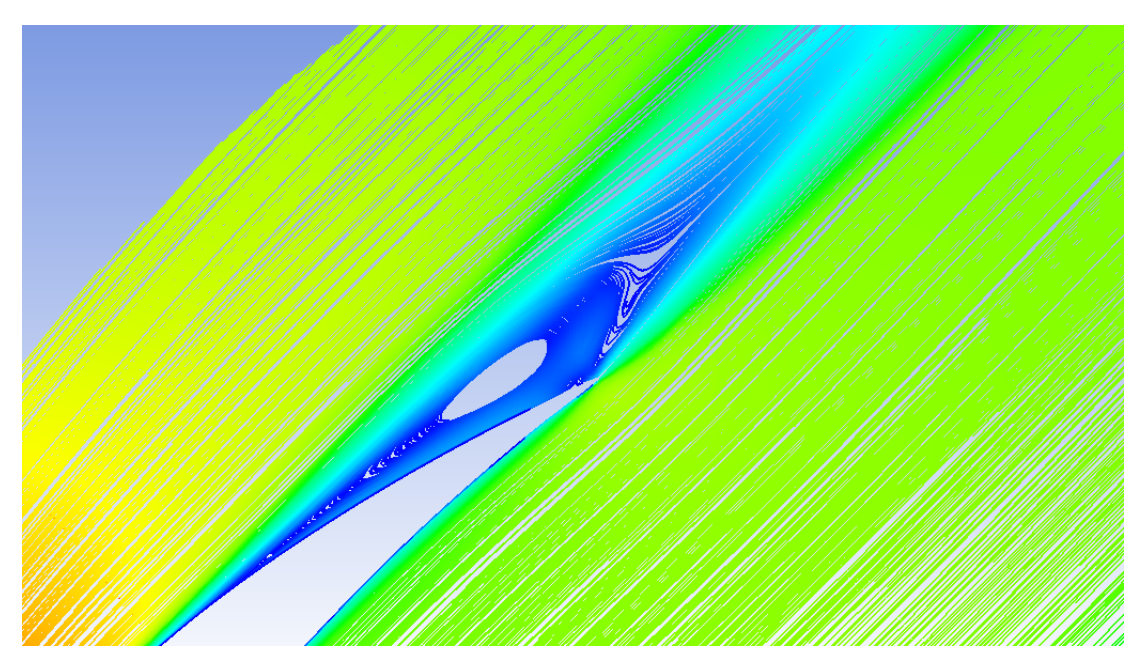

**Figura 7.15:** Dettaglio bordo d'uscita

Nelle seguenti immagini si mettono a confronto le variazioni di pressione totale lungo la sezione d'uscita .

<span id="page-58-0"></span>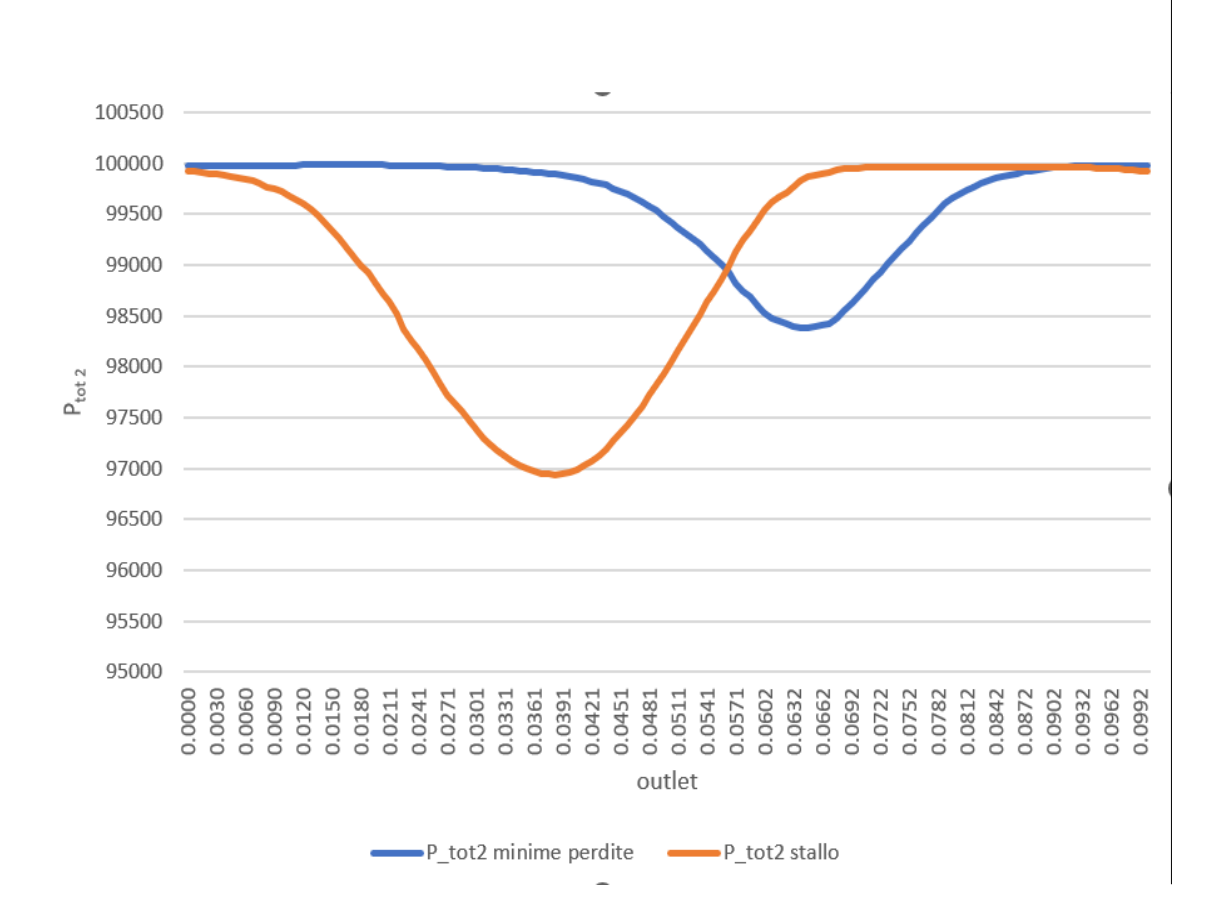

**Figura 7.16:** Confronto tra*Ptot*<sup>2</sup>

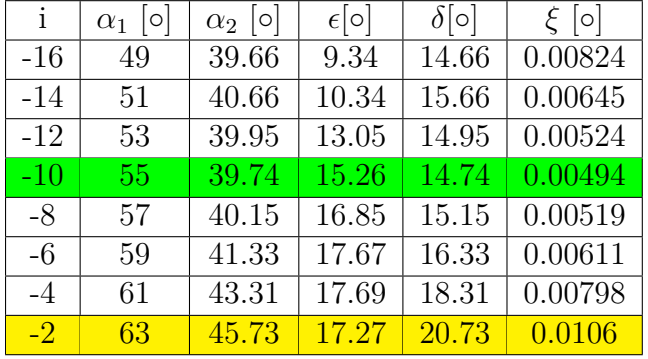

<span id="page-59-0"></span>I risultati del profilo inarcato di 40◦

**Tabella 7.3:** Risultati pala inarcamento 40◦

Condizioni minime perdite  $i = -10°$ 

<span id="page-59-1"></span>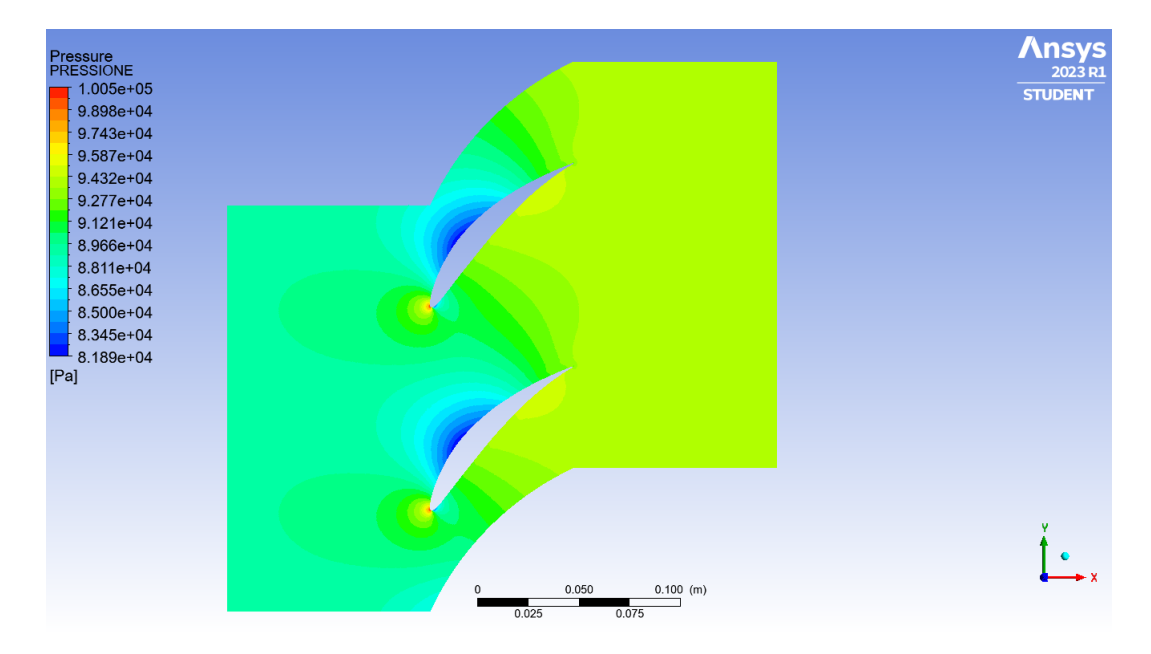

**Figura 7.17:** Pressione

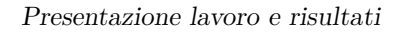

<span id="page-60-0"></span>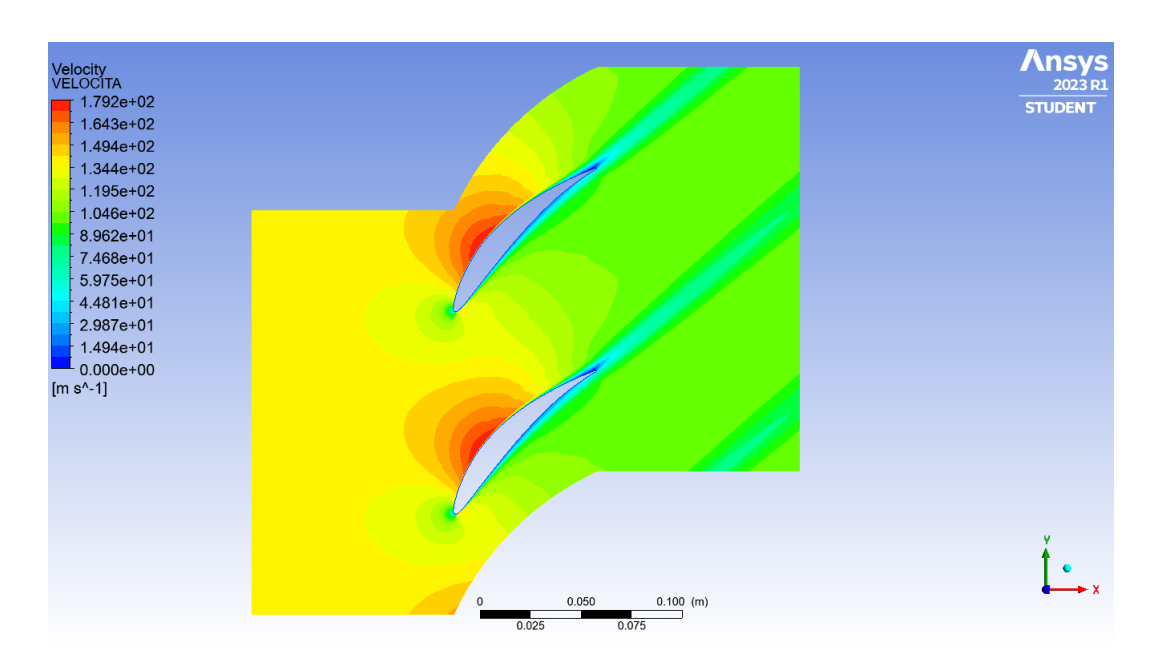

**Figura 7.18:** Velocità

<span id="page-60-1"></span>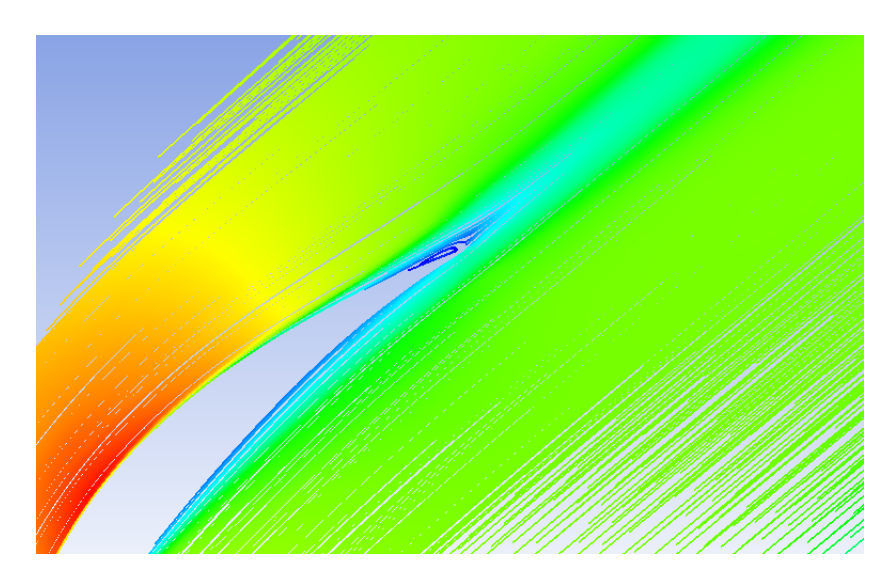

**Figura 7.19:** Dettaglio bordo d'uscita

#### Condizione di stallo  $i = -2^{\circ}$

<span id="page-61-0"></span>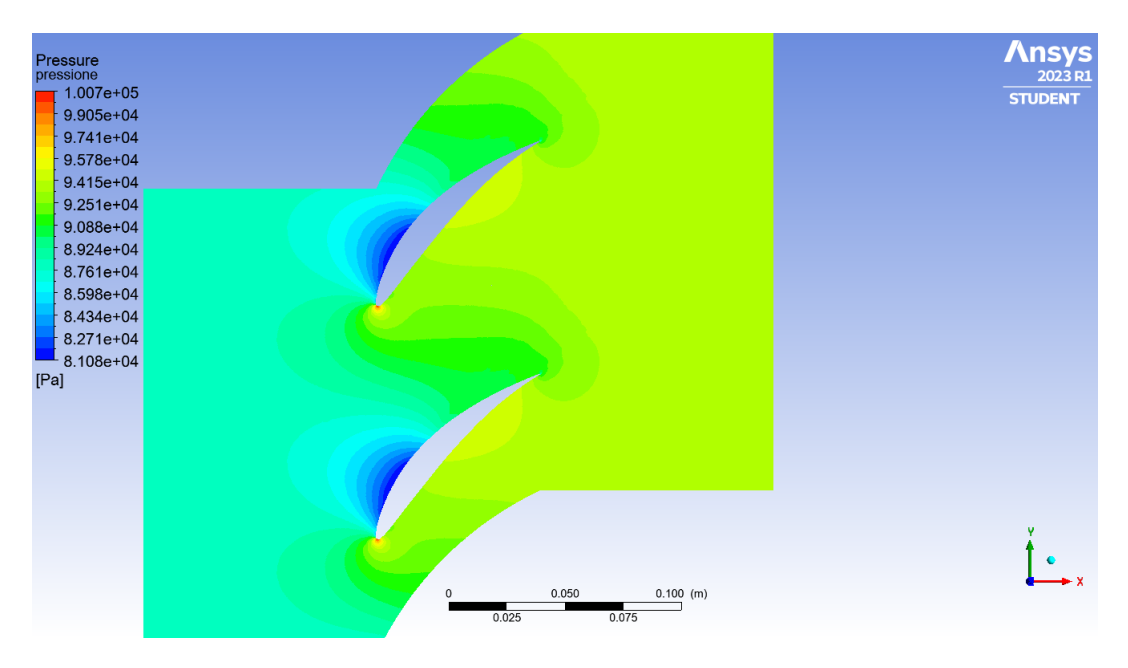

**Figura 7.20:** Pressione

<span id="page-61-1"></span>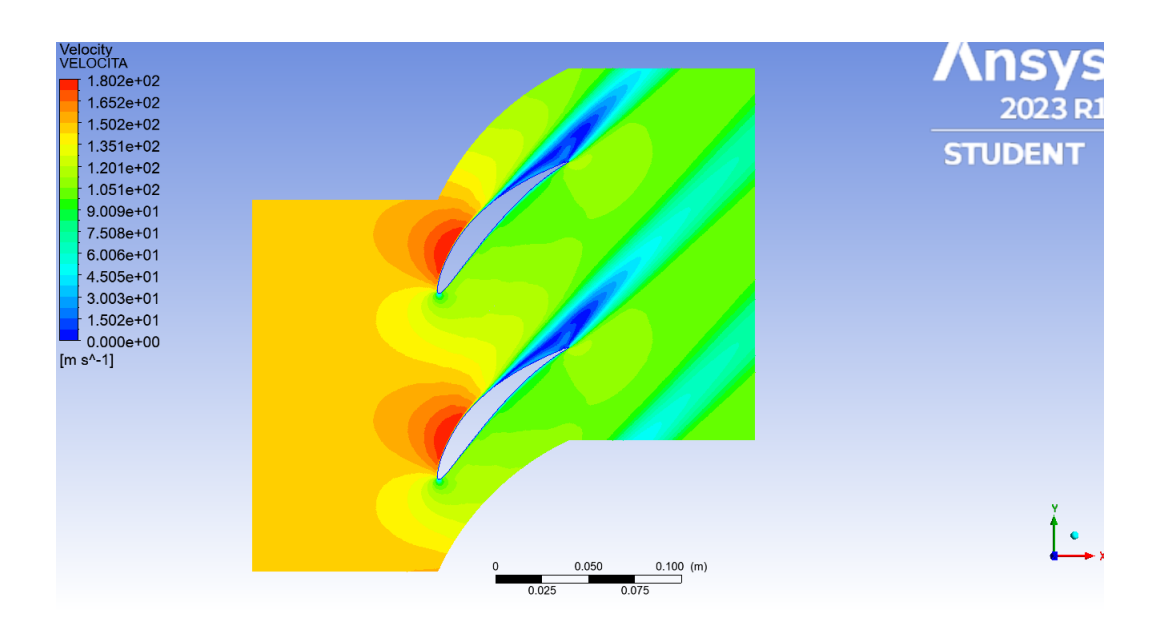

**Figura 7.21:** Velocità

<span id="page-62-0"></span>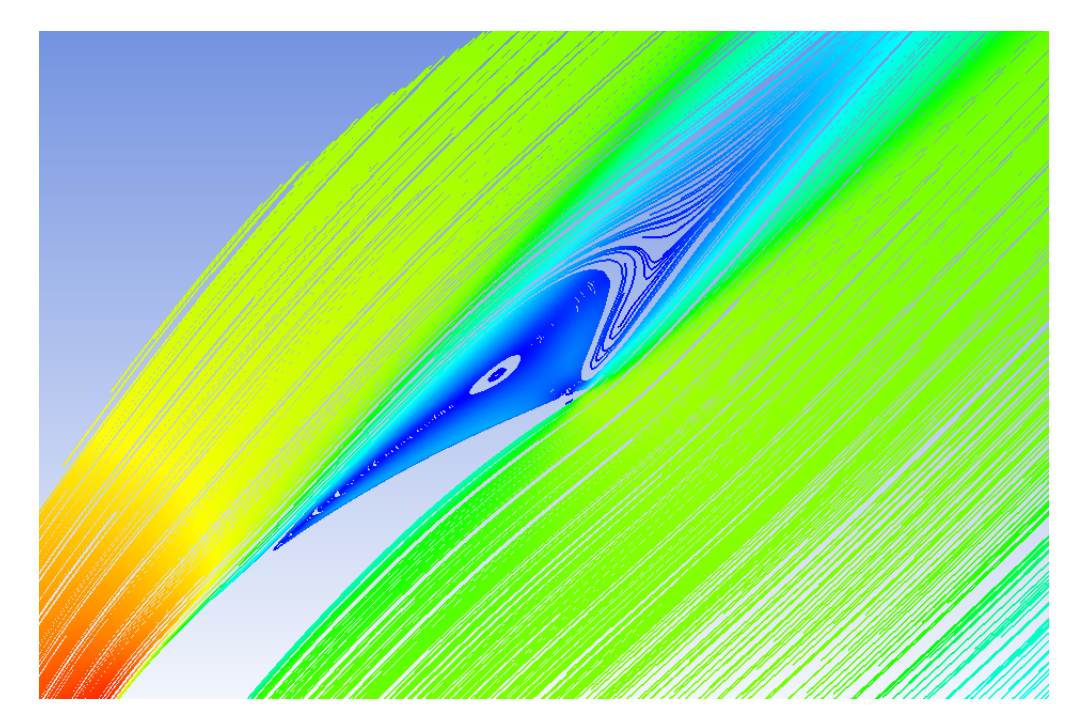

**Figura 7.22:** Dettaglio bordo d'uscita

Nella seguente immagine si mettono a confronto le variazioni di pressione totale lungo la sezione d'uscita .

<span id="page-63-0"></span>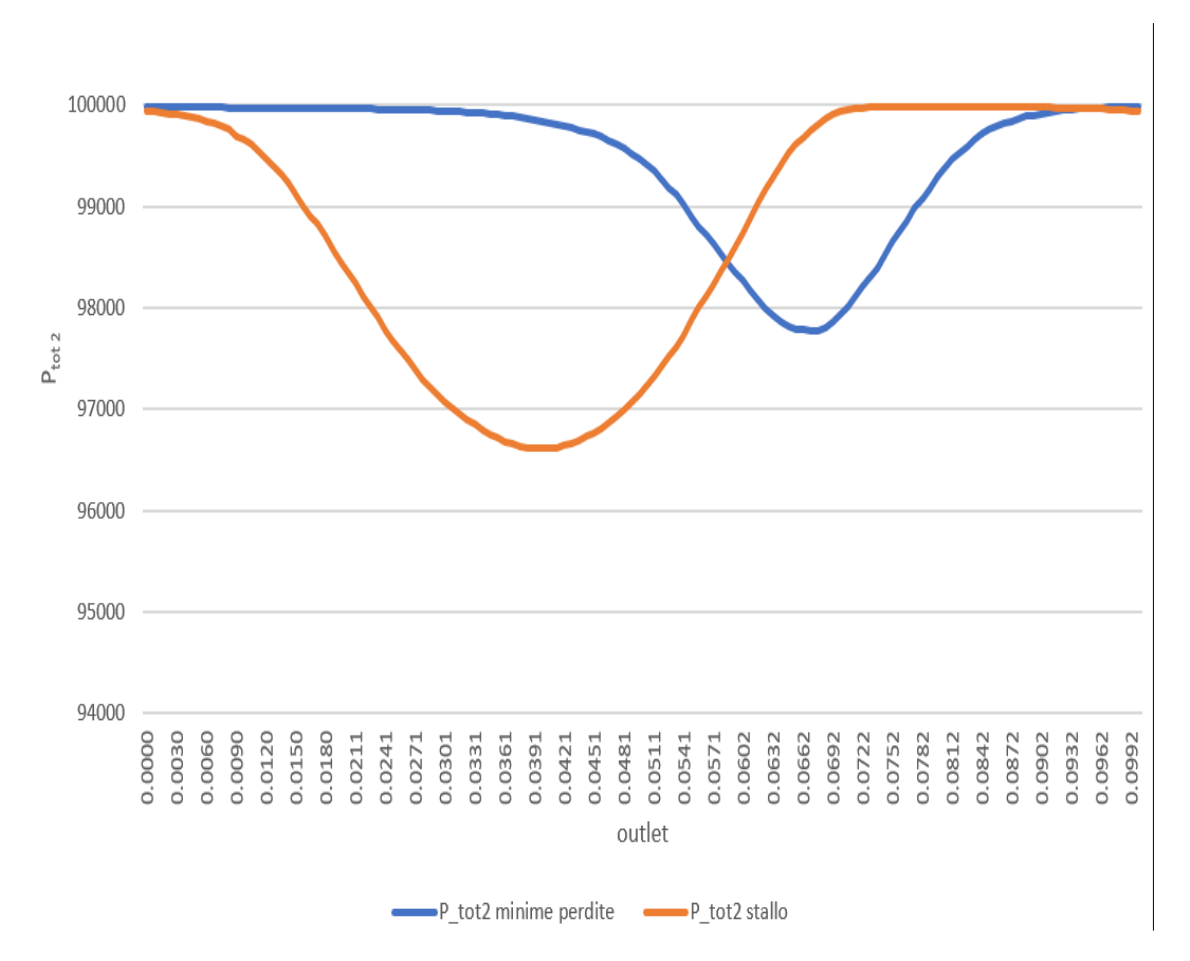

**Figura 7.23:** Confronto tra *Ptot*<sup>2</sup>

I risultati rispecchiano le aspettative in tutti e tre i casi, più intensa è la scia maggiori sono le perdite di pressione totale all'uscita, infatti la zona che interessa la diminuzione di pressione totale è più estesa.

Il profilo meno inarcato ha perdite più basse e raggiunge le condizioni di stallo per angoli di incidenza maggiori.

Si hanno deflessioni più alte con inarcamenti elevati.

Di seguito sono stati messi a confronto i tre andamenti delle perdite, delle deflessioni e delle deviazioni al variare dell'incidenza.

<span id="page-64-0"></span>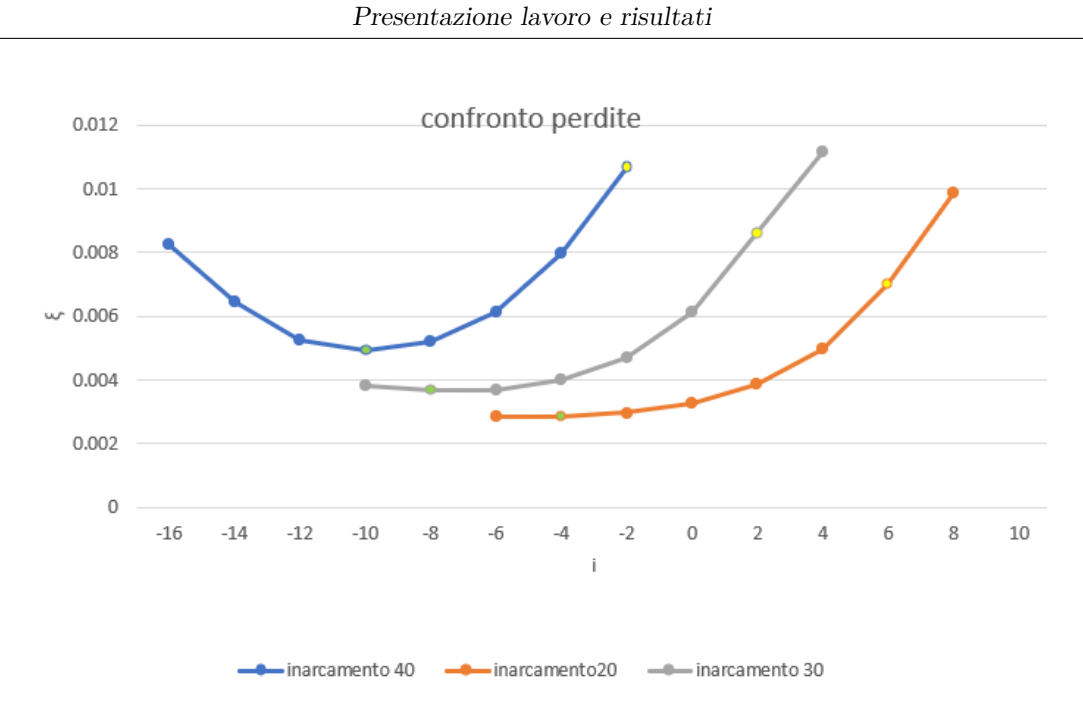

**Figura 7.24:** Confronto perdite

<span id="page-64-1"></span>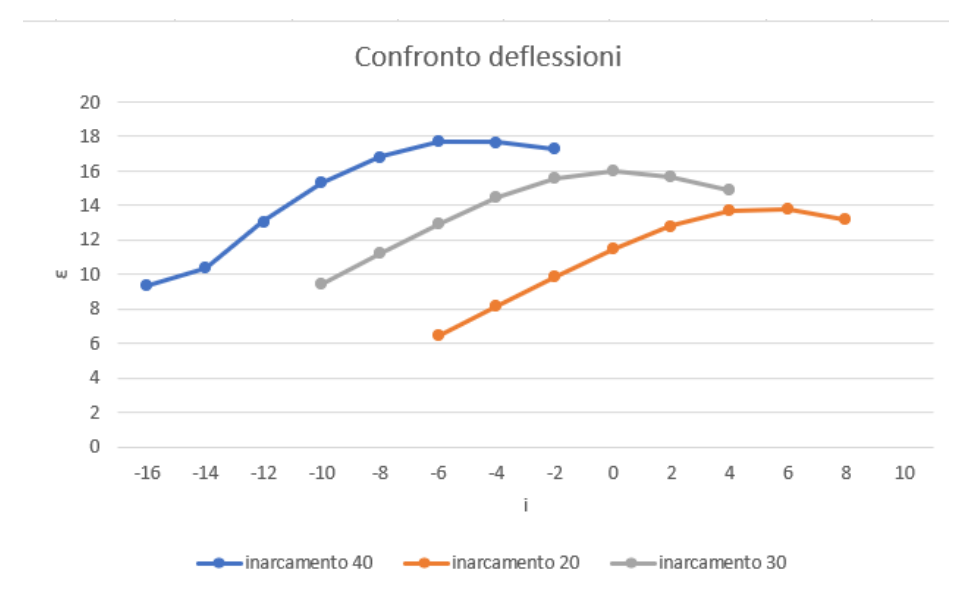

**Figura 7.25:** Confronto deflessioni

<span id="page-65-1"></span>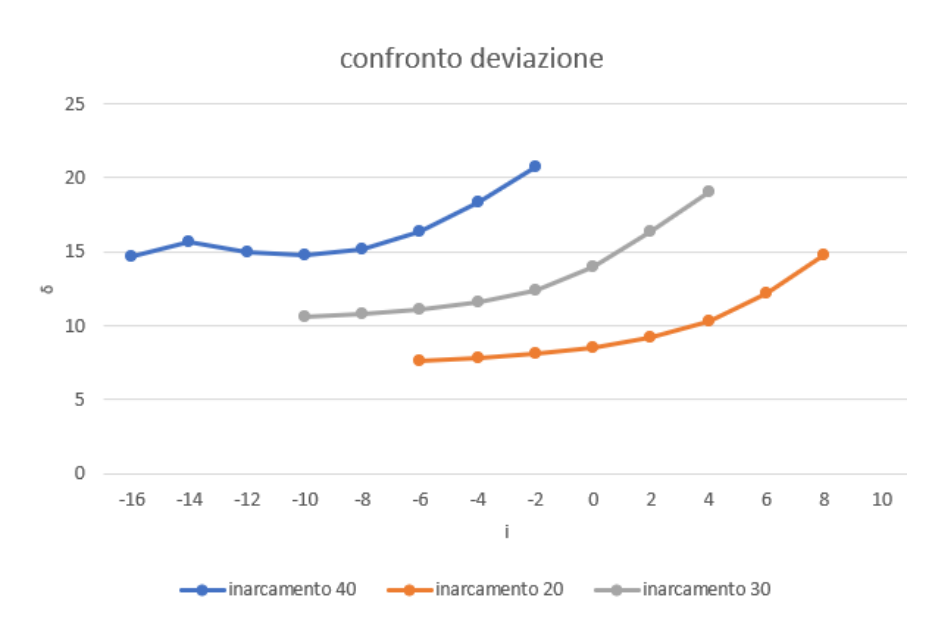

Presentazione lavoro e risultati

**Figura 7.26:** Confronto deviazioni

#### <span id="page-65-0"></span>**7.4 Contributo della solidità**

La solidità gioca un ruolo fondamentale nel direzionare nel miglior modo possibile il flusso, in modo che segua il più possibile il profilo, per avere deviazioni minori e maggiori deflessioni

Per verificare ciò è stata disegnata la pala con inarcamento di 30◦ con una solidità pari a  $\sigma = 1.5$ 

<span id="page-65-2"></span>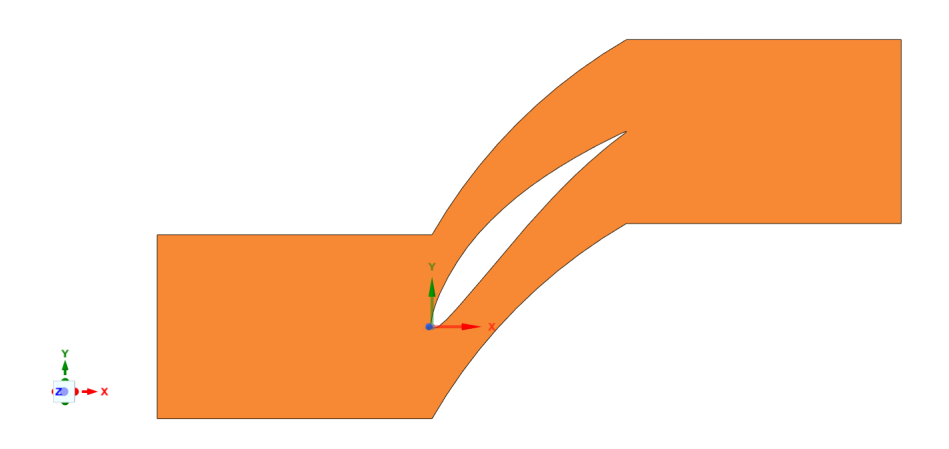

**Figura 7.27:** Schiera solidità 1.5

 $\acute{E}$  stata svolta un analisi parametrica, con variazione dell'incidenza. Si sono messi a confronto le deviazioni, le deflessioni e le perdite tra la schiera con  $\sigma = 1$  e  $\sigma = 1.5$ .

Con l'aumento della solidità si nota una diminuzione della deviazione e un aumento della deflessione poichè il flusso è meglio guidato. Aumentano però le perdite dovute soprattutto agli effetti viscosi della parete, lo stallo avviene a incidenze maggiori rispetto alla schiera con  $\sigma = 1$ , le perdite saranno maggiori e dovute principalmente alla separazione del flusso.

<span id="page-66-0"></span>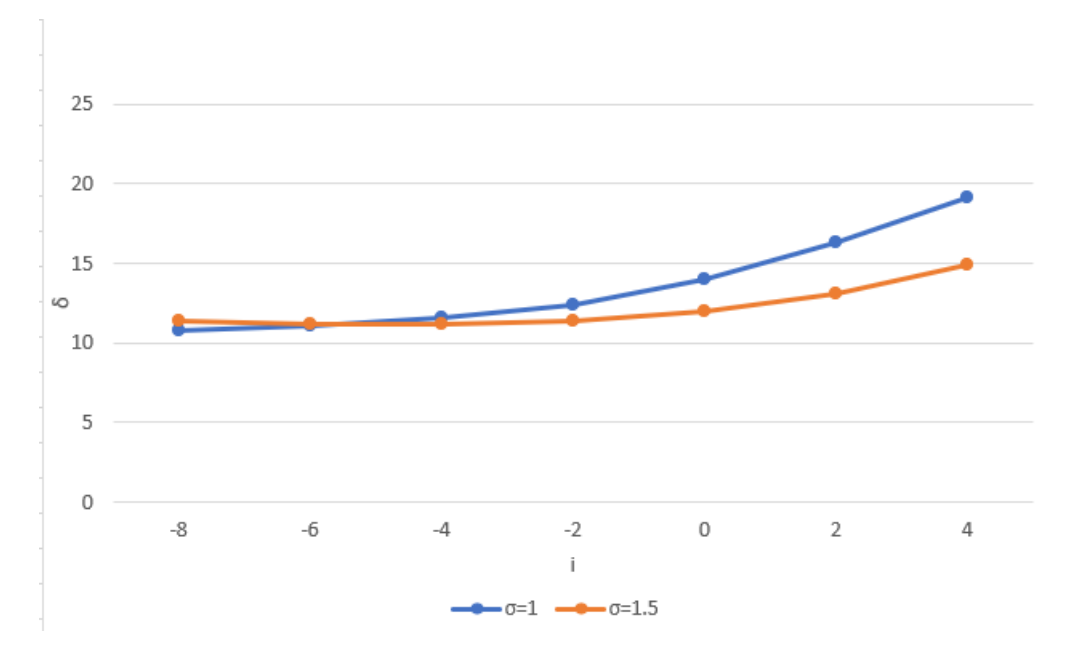

**Figura 7.28:** Confronto deviazioni

<span id="page-67-0"></span>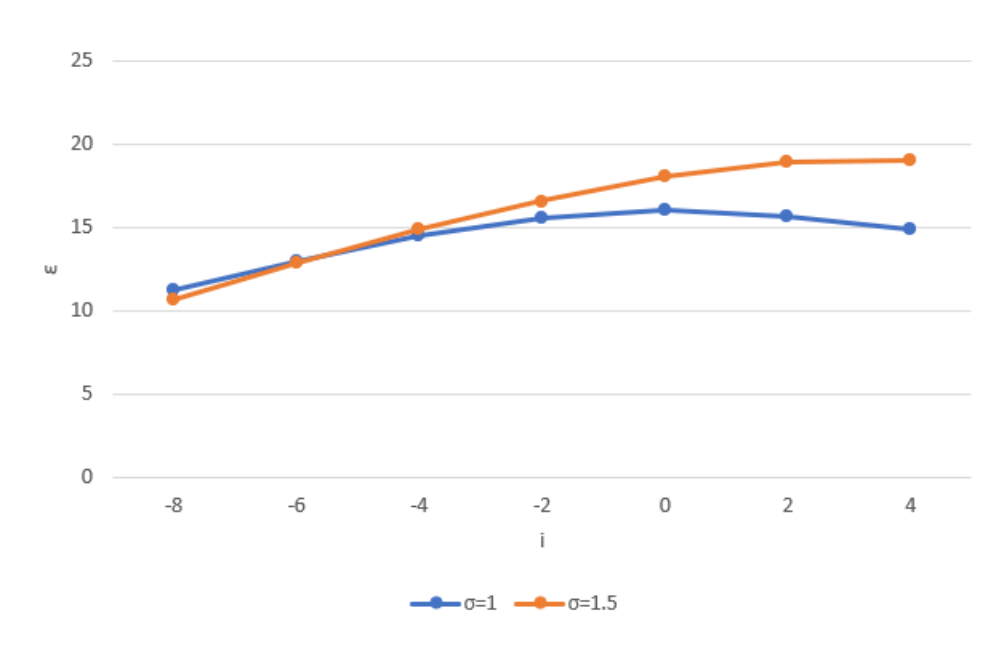

**Figura 7.29:** Confronto deflessioni

<span id="page-67-1"></span>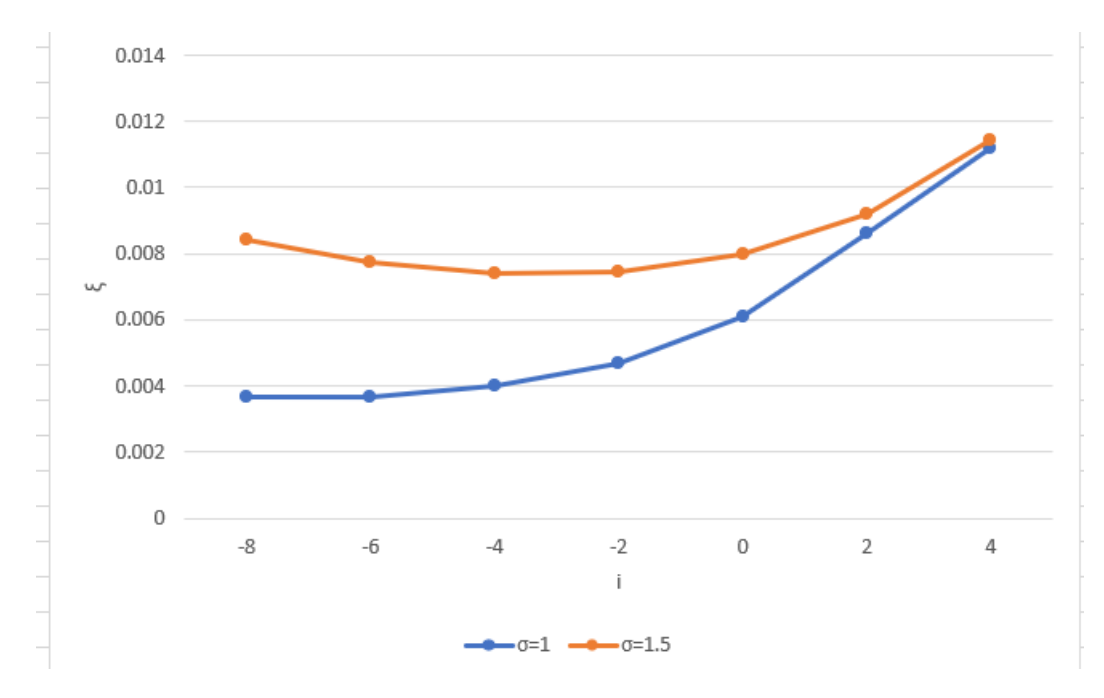

**Figura 7.30:** Confronto perdite

# <span id="page-68-0"></span>**Capitolo 8 Conclusioni**

In conclusione, sono stati forniti dei risultati utilizzabili in fase di progetto su un determinato profilo, a diverse incidenze e diversi inarcamenti.

Il profilo con le perdite minori e il maggior angolo di stallo è quello con inarcamento a 20◦ , il flusso segue bene il profilo e gli angoli di deviazione sono accettabili, si hanno deflessioni basse e quindi salti di pressioni ridotti.

Avere un ampio range di incidenze ammissibili con perdite basse e lontano dallo stallo, è importante perchè la pala può lavorare bene anche fuori progetto.

Con inarcamenti più alti il fluido in uscita è molto più turbolento, e le perdite di pressione totale aumentano.

Questo è particolarmente evidente nel profilo con inarcamento di 40° in cui le perdite in condizioni di stallo diventano molto intense.

La conferma di questi risultati è l'analisi della *Ptot*<sup>2</sup> e l'influenza che ha la scia su di essa, infatti si nota che la diminuzione di pressione totale è maggiore in corrispondenza della scia, infatti nello stallo e con inarcamenti maggiori dove c'è una maggiore separazione e quindi la scia è più larga ci sono le maggiori perdite.

Per guidare meglio il flusso e diminuire le separazioni, si potrebbe pensare di aumentare la solidità diminuendo il passo, ma i risultati confermano che si ha un miglioramento in tal senso ma si ha un peggioramento delle perdite dovute ad una maggiore influenza degli effetti viscosi.

## **Bibliografia**

- <span id="page-69-0"></span>[1] Pasquale Napolitano. *Come vola un aereo? Resistenza spiegata tra paradossi e strati limite.* 2020. url: [https://www.mathisintheair.org/wp/2020/09/](https://www.mathisintheair.org/wp/2020/09/come-vola-un-aereo-resistenza-spiegata-tra-paradossi-e-strati-limite/) [come-vola-un-aereo-resistenza-spiegata-tra-paradossi-e-strati](https://www.mathisintheair.org/wp/2020/09/come-vola-un-aereo-resistenza-spiegata-tra-paradossi-e-strati-limite/)[limite/](https://www.mathisintheair.org/wp/2020/09/come-vola-un-aereo-resistenza-spiegata-tra-paradossi-e-strati-limite/) (cit. a p. [2\)](#page-12-1).
- <span id="page-69-1"></span>[2] Matteo Candidato Quitadamo. «Analisi del comportamento della schiera di un compressore in diverse condizioni di funzionamento». Tesi di Laurea Magistrale. Politecnico di Torino, Luglio 2022 (cit. alle pp. [4,](#page-14-1) [5\)](#page-15-1).
- <span id="page-69-2"></span>[3] F. Larocca. *Lezioni corso Fluidodinamica Computazionale dei Sistemi Propulsivi*. Materiale didattico per corso di laurea magistrale in Ingegneria Aerospaziale del Politecnico di Torino "Fluidodinamica Computazionale dei Sistemi Propulsivi". A.A. 2019-2020 (cit. alle pp. [8–](#page-18-2)[10\)](#page-20-2).
- <span id="page-69-3"></span>[4] J. Blazek. *COMPUTATIONAL FLUID DYNAMICS - Principles and Applications*. Elsevier, 2015 (cit. alle pp. [13,](#page-23-0) [14\)](#page-24-0).
- <span id="page-69-4"></span>[5] E. Nobile. *Introduzione ai modelli di turbolenza in CFD*. Materiale didattico. DINMA, Università di Trieste, 2015 (cit. alle pp. [13,](#page-23-0) [14\)](#page-24-0).
- <span id="page-69-5"></span>[6] L.J. Herrig, J.C. Emery e J.R. Erwin. *Systematic Two-Dimensional Cascade Test of NACA 65-Series Compressor Blades at Low Speeds*. Rapp. tecn. 1368. NACA Report, 1958 (cit. alle pp. [17,](#page-27-2) [18\)](#page-28-1).
- <span id="page-69-6"></span>[7] Claudio Miccoli. *Che cos'è e come nasce lo strato limite?* URL: [https://it.](https://it.quora.com/Cos%C3%A8-uno-strato-limite) [quora.com/Cos%C3%A8-uno-strato-limite](https://it.quora.com/Cos%C3%A8-uno-strato-limite) (cit. a p. [31\)](#page-41-1).